### Муниципальное общеобразовательное автономное учреждение «Средняя общеобразовательная школа № 2»

РАССМОТРЕНО на заседании МО Протокол № 5

СОГЛАСОВАНО Методическим советом МОАУ «СОШ № 2» Протокол № 4 от 28.05.2020г. Протокол № 4 Приказ № 212 /Хайралиева Д.Д./ от 13.06.2020г. от 15.06.2020г.

УТВЕРЖДЕНО Директор \_\_\_\_\_\_\_\_\_/Жантлисова Я.В.

# Основная образовательная программа среднего общего образования МОАУ «СОШ № 2» на 2020-2022 (приложение)

## **РАБОЧАЯ ПРОГРАММА**

Предмет: Информатика (базовый уровень)

Класс: 10-11(ФГОС)

Разработчик(и): Байдаева Э.А.

Ясный, 2020

### ПЛАНИРУЕМЫЕ РЕЗУЛЬТАТЫ ОСВОЕНИЯ УЧЕБНОГО ПРЕДМЕТА «ИНФОРМАТИКА»

Планируемые результаты освоения основной образовательной программы среднего общего образования (ООП СОО) представляют собой систему ведущих целевых установок и ожидаемых результатов освоения всех компонентов, составляющих содержательную основу образовательной программы. Они обеспечивают связь между требованиями ФГОС СОО, образовательным процессом и системой оценки результатов освоения ООП СОО, выступая содержательной и критериальной основой для разработки программ учебных предметов, курсов, учебно-методической литературы, программ воспитания и социализации, с одной стороны, и системы оценки результатов - с другой.

В соответствии с требованиями ФГОС СОО система планируемых результатовличностных, метапредметных и предметных - устанавливает и описывает классы учебнопознавательных и учебно-практических задач, которые осваивают учащиеся в ходе обучения, особо выделяя среди них те, которые выносятся на итоговую оценку, в том числе государственную итоговую аттестацию выпускников. Успешное выполнение этих задач требует от учащихся овладения системой учебных действий (универсальных и специфических для каждого учебного предмета: регулятивных, коммуникативных, познавательных) с учебным материалом и, прежде всего, с опорным учебным материалом, служащим основой для последующего обучения.

В соответствии с реализуемой ФГОС СОО деятельностной парадигмой образования система планируемых результатов строится на основе уровневого подхода: выделения ожидаемого уровня актуального развития большинства обучающихся и ближайшей перспективы их развития. Такой подход позволяет определять динамическую картину развития обучающихся, поощрять продвижение обучающихся, выстраивать индивидуальные траектории обучения с учетом зоны ближайшего развития ребенка.

### СТРУКТУРА ПЛАНИРУЕМЫХ **РЕЗУЛЬТАТОВ**

Планируемые результаты опираются на ведущие целевые установки, отражающие основной, сущностный вклад каждой изучаемой программы в развитие личности обучающихся, их способностей.

В структуре планируемых результатов выделяется следующие группы:

1. Личностные результаты освоения основной образовательной программы представлены в соответствии с группой личностных результатов и раскрывают, и детализируют основные направленности этих результатов. Оценка достижения этой группы планируемых результатов ведется в ходе процедур, допускающих предоставление и использование исключительно неперсонифицированной информации.

2. Метапредметные результаты освоения основной образовательной программы представлены в соответствии с подгруппами универсальных учебных действий, раскрывают и детализируют основные направленности метапредметных результатов.

3. Предметные результаты освоения основной образовательной программы представлены в соответствии с группами результатов учебных предметов, раскрывают и детализируют их.

Планируемые результаты, отнесенные к блоку «Выпускник научится», ориентируют пользователя в том, достижение какого уровня освоения учебных действий с изучаемым опорным учебным материалом ожидается от выпускника. Критериями отбора результатов служат их значимость для решения основных задач образования на данном уровне и необходимость для последующего обучения, а также потенциальная возможность их достижения большинством обучающихся. Иными словами, в этот блок включается круг учебных задач, построенных на опорном учебном материале, овладение которыми принципиально необходимо для успешного обучения и социализации и которые могут быть освоены всеми обучающихся.

Достижение планируемых результатов, отнесенных к блоку «Выпускник научится», выносится на итоговое оценивание, которое может осуществляться как в ходе обучения (с помощью накопленной оценки или портфеля индивидуальных достижений), так и в конце обучения, в том числе в форме государственной итоговой аттестации. Оценка достижения планируемых результатов этого блока на уровне ведется с помощью заданий базового уровня, а на уровне действий, составляющих зону ближайшего развития большинства обучающихся, – с помощью заданий повышенного уровня. Успешное выполнение обучающимися заданий базового уровня служит единственным основанием для положительного решения вопроса о возможности перехода на следующий уровень обучения.

В блоке «Выпускник получит возможность научиться» приводятся планируемые результаты, характеризующие систему учебных действий в отношении знаний, умений, навыков, расширяющих и углубляющих понимание опорного учебного материала или выступающих как пропедевтика для дальнейшего изучения данного предмета. Уровень достижений, соответствующий планируемым результатам этого блока, могут продемонстрировать отдельные мотивированные и способные обучающиеся. В повседневной практике преподавания цели данного блока не отрабатываются со всеми без исключения обучающимися как в силу повышенной сложности учебных действий, так и в силу повышенной сложности учебного материала и/или его пропедевтического характера на данном уровне обучения. Оценка достижения планируемых результатов ведется преимущественно в ходе процедур, допускающих предоставление и использование исключительно неперсонифицированной информации. Соответствующая группа результатов в тексте выделена курсивом.

Задания, ориентированные на оценку достижения планируемых результатов из блока «Выпускник получит возможность научиться», могут включаться в материалы итогового контроля блока «Выпускник научится». Основные цели такого включения – предоставить возможность обучающимся продемонстрировать овладение более высоким (по сравнению с базовым) уровнем достижений и выявить динамику роста численности наиболее подготовленных обучающихся. При этом невыполнение обучающимися заданий, с помощью которых ведется оценка достижения планируемых результатов данного блока, не является препятствием для перехода на следующий уровень обучения. В ряде случаев достижение планируемых результатов этого блока целесообразно вести в ходе текущего и промежуточного оценивания, а полученные результаты фиксировать в виде накопленной оценки (например, в форме портфеля достижений) и учитывать при определении итоговой оценки.

Подобная структура представления планируемых результатов подчеркивает тот факт, что при организации образовательного процесса, направленного на реализацию и достижение планируемых результатов, от учителя требуется использование таких педагогических технологий, которые основаны на дифференциации требований к подготовке обучающихся.

### **Предметные результаты освоения основной образовательной программы**

**В результате изучения учебного предмета «Информатика» на уровне среднего общего образования:**

### **Раздел 1. Введение. Информация и информационные процессы Выпускник на базовом уровне научится:**

– определять информационный объем графических и звуковых данных при заданных условиях дискретизации;

– соблюдать санитарно-гигиенические требования при работе за персональным компьютером в соответствии с нормами действующих СанПиН.

### **Выпускник на базовом уровне получит возможность научиться:**

– *понимать важность дискретизации данных.*

### Раздел 2. Математические основы информатики Выпускник на базовом уровне научится:

- строить логическое выражение по заданной таблице истинности; решать несложные логические уравнения;

- находить оптимальный путь во взвешенном графе.

#### Выпускник на базовом уровне получит возможность научиться:

– выполнять эквивалентные преобразования логических выражений, используя законы алгебры логики, в том числе и при составлении поисковых запросов;

— переводить заданное натуральное число из двоичной записи в восьмеричную и шестнадцатеричную и обратно; сравнивать, складывать и вычитать числа, записанные в двоичной, восьмеричной и шестнадцатеричной системах счисления;

– использовать знания о графах, деревьях и списках при описании реальных объектов и процессов;

- строить неравномерные коды, допускающие однозначное декодирование сообщений, используя условие Фано; использовать знания о кодах, которые позволяют обнаруживать ошибки при передаче данных, а также о помехоустойчивых кодах.

### Раздел 3. Алгоритмы и элементы программирования Выпускник на базовом уровне научится:

- определять результат выполнения алгоритма при заданных исходных данных; узнавать изученные алгоритмы обработки чисел и числовых последовательностей; создавать на их основе несложные программы анализа данных; читать и понимать несложные программы, написанные на выбранном для изучения универсальном алгоритмическом языке высокого уровня;

- выполнять пошагово (с использованием компьютера или вручную) несложные алгоритмы управления исполнителями и анализа числовых и текстовых данных;

- создавать на алгоритмическом языке программы для решения типовых задач базового уровня из различных предметных областей с использованием основных алгоритмических конструкций;

- понимать и использовать основные понятия, связанные со сложностью вычислений (время работы, размер используемой памяти);

#### Выпускник на базовом уровне получит возможность научиться:

- использовать навыки и опыт разработки программ в выбранной среде программирования, включая тестирование и отладку программ; использовать основные управляющие конструкции последовательного программирования и библиотеки прикладных программ; выполнять созданные программы;

### Раздел 4. Использование программных систем и сервисов Выпускник на базовом уровне научится:

- использовать готовые прикладные компьютерные программы в соответствии с типом решаемых задач и по выбранной специализации;

- использовать компьютерно-математические модели для анализа соответствующих объектов и процессов, в том числе оценивать числовые параметры моделируемых объектов и процессов, а также интерпретировать результаты, получаемые в ходе моделирования реальных процессов;

представлять результаты математического моделирования в наглядном виде, готовить полученные данные для публикации.

#### Выпускник на базовом уровне получит возможность научиться:

– разрабатывать и использовать компьютерно-математические модели; оценивать числовые параметры моделируемых объектов и процессов; интерпретировать результаты,

получаемые в ходе моделирования реальных процессов; анализировать готовые модели на предмет соответствия реальному объекту или процессу;

применять базы данных и справочные системы при решении задач, возникающих в ходе учебной деятельности и вне ее; создавать учебные многотабличные базы данных.

### Раздел 5. Информационно-коммуникационные технологии. Работа в электронном пространстве

### Выпускник на базовом уровне научится:

- аргументировать выбор программного обеспечения и технических средств ИКТ для решения профессиональных и учебных задач, используя знания о принципах построения персонального компьютера и классификации его программного обеспечения;

- использовать электронные таблицы для выполнения учебных заданий из различных предметных областей;

- использовать табличные (реляционные) базы данных, в частности составлять запросы в базах данных (в том числе вычисляемые запросы), выполнять сортировку и поиск записей в БД; описывать базы данных и средства доступа к ним; наполнять разработанную базу данных;

- создавать структурированные текстовые документы и демонстрационные материалы с использованием возможностей современных программных средств;

- применять антивирусные программы для обеспечения стабильной работы технических средств ИКТ.

#### Выпускник на базовом уровне получит возможность научиться:

- классифицировать программное обеспечение в соответствии с кругом выполняемых задач:

- понимать основные принципы устройства современного компьютера и мобильных электронных устройств; использовать правила безопасной и экономичной работы с компьютерами и мобильными устройствами;

– понимать обшие принципы разработки и функционирования интернет- приложений; создавать веб-страницы; использовать принципы обеспечения

информационной безопасности, способы и средства обеспечения надежного функционирования средств ИКТ;

- критически оценивать информацию, полученную из сети Интернет.

#### СОДЕРЖАНИЕ УЧЕБНОГО КУРСА

Примерная программа учебного предмета «Информатика» на уровне среднего общего образования составлена в соответствии с требованиями ФГОС СОО; требованиями к результатам освоения основной образовательной программы. В ней соблюдается преемственность с ФГОС СОО и учитываются межпредметные связи.

Цель изучения учебного предмета «Информатика» на углубленном уровнях среднего общего образования - обеспечение дальнейшего развития информационных компетенций выпускника, готового к работе в условиях развивающегося информационного общества и возрастающей конкуренции на рынке труда.

### **10 KJIACC**

#### Введение. Информация и информационные процессы.

Введение. Информация и информационные процессы.

Роль информации и связанных с ней процессов в окружающем мире. Техника безопасности и правила работы на компьютере. Различия в представлении данных, предназначенных для хранения и обработки в автоматизированных системах, и данных, предназначенных для восприятия человеком.

Практическая работа № 1 по теме «Оформление документа».

#### Математические основы информатики

Математические основы информатики. Тексты и кодирование. Равномерные и неравномерные коды. Условие Фано. Системы счисления. Сравнение чисел, записанных в двоичной, восьмиричной и шестнадцатиричной системах счисления. Сложение и вычитание чисел, записанных в разных системах счисления.

#### Элементы комбинаторики, теории множеств и математической логики

Элементы комбинаторики, теории множеств и математической логики. Операции «импликация», «эквивалентность». Примеры законов алгебры логики. Эквивалентные преобразования логических выражений. Построение логического выражения с данной таблицей истинности. Решение простейших логических уравнений. Нормальные формы: дизъюнктивная и конъюнктивная нормальная форма.

#### Использование программных систем и сервисов

Компьютер - универсальное устройство обработки данных.

Программная и аппаратная организация компьютеров и компьютерных систем. Архитектура современных компьютеров. Персональный компьютер. Многопроцессорные системы. Суперкомпьютеры. Распределенные вычислительные системы и обработка больших данных. Мобильные цифровые устройства и их роль в коммуникациях. Встроенные компьютеры. Микроконтроллеры. Роботизированные производства. Выбор конфигурации компьютера в зависимости от решаемой задачи. Тенденции развития аппаратного обеспечения компьютеров. Программное обеспечение (ПО) компьютеров и компьютерных систем. Различные виды ПО и их назначение. Особенности программного обеспечения мобильных устройств.

Организация хранения и обработки данных, в том числе с использованием интернетсервисов, облачных технологий и мобильных устройств. Прикладные компьютерные программы, используемые в соответствии с типом решаемых задач и по выбранной специализации. Параллельное программирование. Инсталляция и деинсталляция программных средств, необходимых для решения учебных задач и задач по выбранной специализации.

Законодательство Российской Федерации в области программного обеспечения. Способы и средства обеспечения надежного функционирования средств ИКТ.

Применение специализированных программ для обеспечения стабильной работы средств ИКТ. Безопасность, гигиена, эргономика, ресурсосбережение, технологические требования эксплуатации компьютерного рабочего места. Проектирование при автоматизированного рабочего места в соответствии с целями его использования.

Подготовка текстов. Средства поиска и автозамены. История изменений. Использование готовых шаблонов и создание собственных. Разборка структуры документа, создание гипертекстового документа. Стандарты библиографических описаний. Деловая переписка, научная публикация.

Реферат и аннотация. Оформление списка литературы. Коллективная работа с документами. Рецензирование текста. Облачные сервисы.

Знакомство с компьютерной версткой текста. Программы распознавания текста, введенного с использованием сканера, планшетного ПК или графического планшета. Программы синтеза и распознавания устной речи.

Электронные (динамические) таблицы. Примеры использования динамических (электронных) таблиц на практике (в том числе – в задачах математического моделирования).

Практическая работа №2 по теме «Выбор конфигурации компьютера».

Практическая работа №3 по теме «Исследование компьютера».

Практическая работа №4 по теме «Возможности текстовых процессоров».

Практическая работа №5 по теме «Коллективная работа над документами».

Практическая работа №6 по теме «Пакеты прикладных программ по специализации».

### **Информационно-коммуникационные технологии**

Работа в информационном пространстве. Компьютерные сети. Принципы построения компьютерных сетей. *Аппаратные компоненты компьютерных сетей.* Сетевые протоколы. Интернет. Адресация в сети Интернет. Система доменных имен. Браузеры. Деятельность в сети Интернет. Расширенный поиск информации в сети Интернет. Использование языков построения запросов. Другие виды деятельности в сети Интернет. Геолокационные сервисы реального времени (локация мобильных телефонов, определение загруженности автомагистралей и т.п.); интернет-торговля; бронирование билетов и гостиниц и т.п. Социальная информатика. Социальные сети – организация коллективного взаимодействия и обмена данными. *Сетевой этикет: правила поведения в киберпространстве.* Проблема подлинности полученной информации*. Информационная культура. Государственные электронные сервисы и услуги.* Мобильные приложения. Открытые образовательные ресурсы*.*

Практическая работа №7 по теме «Информационные системы в Интернете».

#### **Алгоритмы и элементы программирования. Алгоритмические конструкции**

Алгоритмы и элементы программирования. Алгоритмические конструкции. Подпрограммы. *Рекурсивные алгоритмы.* Табличные величины (массивы). Запись алгоритмических конструкций в выбранном языке программирования. Составление алгоритмов и их программная реализация.

Этапы решения задач на компьютере. Операторы языка программирования, основные конструкции языка программирования. Типы и структуры данных.

Кодирование базовых алгоритмических конструкций на выбранном языке программирования. Интегрированная среда разработки программ на выбранном языке программирования. Интерфейс выбранной среды. Составление алгоритмов и программ в выбранной среде программирования. Приемы отладки программ.

Проверка работоспособности программ с использованием трассировочных таблиц.

Разработка и программная реализация алгоритмов решения типовых задач базового уровня из различных предметных областей.

*Алгоритмы нахождения наибольшего (или наименьшего) из двух, трех, четырех заданных чисел без использования массивов и циклов, а также сумм (или произведений) элементов конечной числовой последовательности (или массива).*

*Алгоритмы анализа записей чисел в позиционной системе счисления.*

*Алгоритмы решения задач методом перебора (поиск НОД данного натурального числа, проверка числа на простоту и т.д.).*

*Алгоритмы работы с элементами массива с однократным просмотром массива: линейный поиск элемента, вставка и удаление элементов в массиве, перестановка элементов данного массива в обратном порядке, суммирование элементов массива, проверка соответствия элементов массива некоторому условию, нахождение второго по величине наибольшего (или наименьшего) значения.*

Постановка задачи сортировки.

*Алгоритмы редактирования текстов (замена символа/фрагмента, удаление и вставка символа/фрагмента, поиск вхождения заданного образца).*

Практическая работа №8 по теме «Знакомство со средой программирования».

Практическая работа №9 по теме «Ветвления».

Практическая работа №10 по теме «Сложные условия».

Практическая работа №11 по теме «Циклические алгоритмы».

Практическая работа №12 по теме «Процедуры и функции».

Практическая работа №13 по теме «Перебор элементов массива».

#### **Информационная безопасность**

Информационная безопасность. Средства защиты информации в автоматизированных информационных системах (АИС), компьютерных сетях и компьютерах. Общие проблемы защиты информации и информационной безопасности АИС.

Электронная подпись, сертифицированные сайты и документы. Техногенные и экономические угрозы, связанные с использованием ИКТ. Правовое обеспечение информационной безопасности.

Практическая работа №14 по теме «Антивирусная защита».

#### **11 КЛАСС**

#### **Введение. Информация и информационные процессы**

Введение. Информация и информационные процессы. Системы. Компоненты системы и их взаимодействие. Универсальность дискретного представления информации.

#### **Математическое моделирование**

Представление результатов моделирования в виде, удобном для восприятия человеком. Графическое представление данных (схемы, таблицы, графики). Практическая работа с компьютерной моделью по выбранной теме. Анализ достоверности (правдоподобия) результатов экспериментов. *Использование сред имитационного моделирования (виртуальных лабораторий) для проведения компьютерного эксперимента в учебной деятельности.*

Практическая работа №1 по теме «Математическое моделирование».

Практическая работа. №2 по теме «Моделирование развития популяции».

#### **Базы данных**

Базы данных. Реляционные (табличные) базы данных. Таблица – представление сведений об однотипных объектах. Поле, запись. Ключевые поля таблицы. Связи между таблицами. Схема данных. Поиск и выбор в базах данных. Сортировка данных. Создание, ведение и использование баз данных при решении учебных и практических задач.

Практическая работа №3 по теме «Создание базы данных».

Практическая работа №4 по теме «Запросы».

Практическая работа №5 по теме «Отчёты».

#### **Деятельность в сети Интернет**

Деятельность в сети интернет. Веб-сайт. Страница. Взаимодействие веб-страницы с сервером. Другие виды деятельности в сети Интернет. Геолокационные сервисы реального времени (локация мобильных телефонов, определение загруженности автомагистралей и т.п.); интернет-торговля; бронирование билетов и гостиниц и т.п. Динамические страницы. Разработка интернет-приложений (сайты). Сетевое хранение данных. *Облачные сервисы.*

Практическая работа №6 по теме «Текстовая веб-страница».

Практическая работа №7по теме «Оформление страницы».

Практическая работа №8 по теме «Вставка рисунков».

Практическая работа №9 по теме «Блоки». Практическая работа №10 по теме «Динамический HTML».

#### **Анализ алгоритмов**

Определение возможных результатов работы простейших алгоритмов управления исполнителями и вычислительных алгоритмов. Определение исходных данных, при которых алгоритм может дать требуемый результат.

*Сложность вычисления: количество выполненных операций, размер используемой памяти; зависимость вычислений от размера исходных данных.*

#### **Математические основы информатики**

Дискретные объекты. Решение алгоритмических задач, связанных с анализом графов (примеры: построение оптимального пути между вершинами ориентированного ациклического графа; определение количества различных путей между вершинами). Использование графов, деревьев, списков при описании объектов и процессов окружающего мира. *Бинарное дерево.*

#### **Подготовка демонстрационных материалов**

Работа с аудиовизуальными данными. *Создание и преобразование аудиовизуальных объектов. Ввод изображений с использованием различных цифровых устройств (цифровых фотоаппаратов и микроскопов, видеокамер, сканеров и т. д.). Обработка изображения и звука с использованием интернет- и мобильных приложений.* Использование мультимедийных онлайн-сервисов для разработки презентаций проектных работ. Работа в группе, технология публикации готового материала в сети.

3D-моделирование. *Принципы построения и редактирования трехмерных моделей. Сеточные модели. Материалы. Моделирование источников освещения. Камеры. Аддитивные технологии (3D-принтеры).* Системы искусственного интеллекта и машинное обучение.

*Машинное обучение – решение задач распознавания, классификации и предсказания. Искусственный интеллект.* Автоматизированное проектирование. *Представление о системах автоматизированного проектирования. Системы автоматизированного проектирования. Создание чертежей типовых деталей и объектов.*

Практическая работа №11 по теме «Коррекция изображений».

Практическая работа №12 по теме «Работа с областями».

Практическая работа №13 по теме «Многослойные изображения».

Практическая работа №14 по теме «Анимация».

Практическая работа №15 по теме «Векторная графика».

Практическая работа №16 по теме «Введение в 3D-моделирование».

Практическая работа №17 по теме «Работа с объектами».

Практическая работа №18 по теме «Сеточные модели»

Практическая работа №19 по теме «Материалы и текстуры».

Практическая работа №20 по теме «Рендеринг».

### **ТЕМАТИЧЕСКОЕ ПЛАНИРОВАНИЕ**

### **0 КЛАСС (35 ЧАСА) 1**

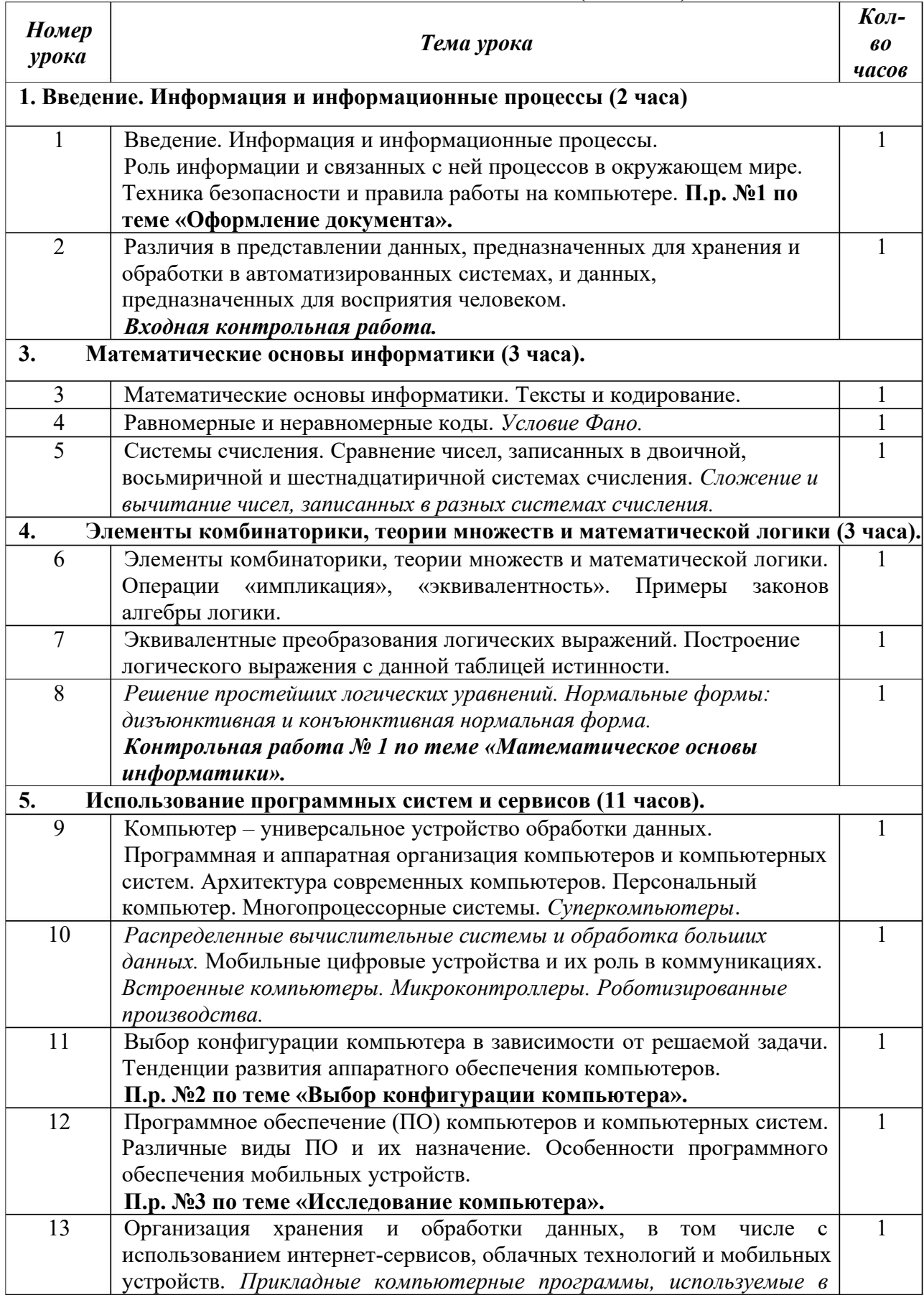

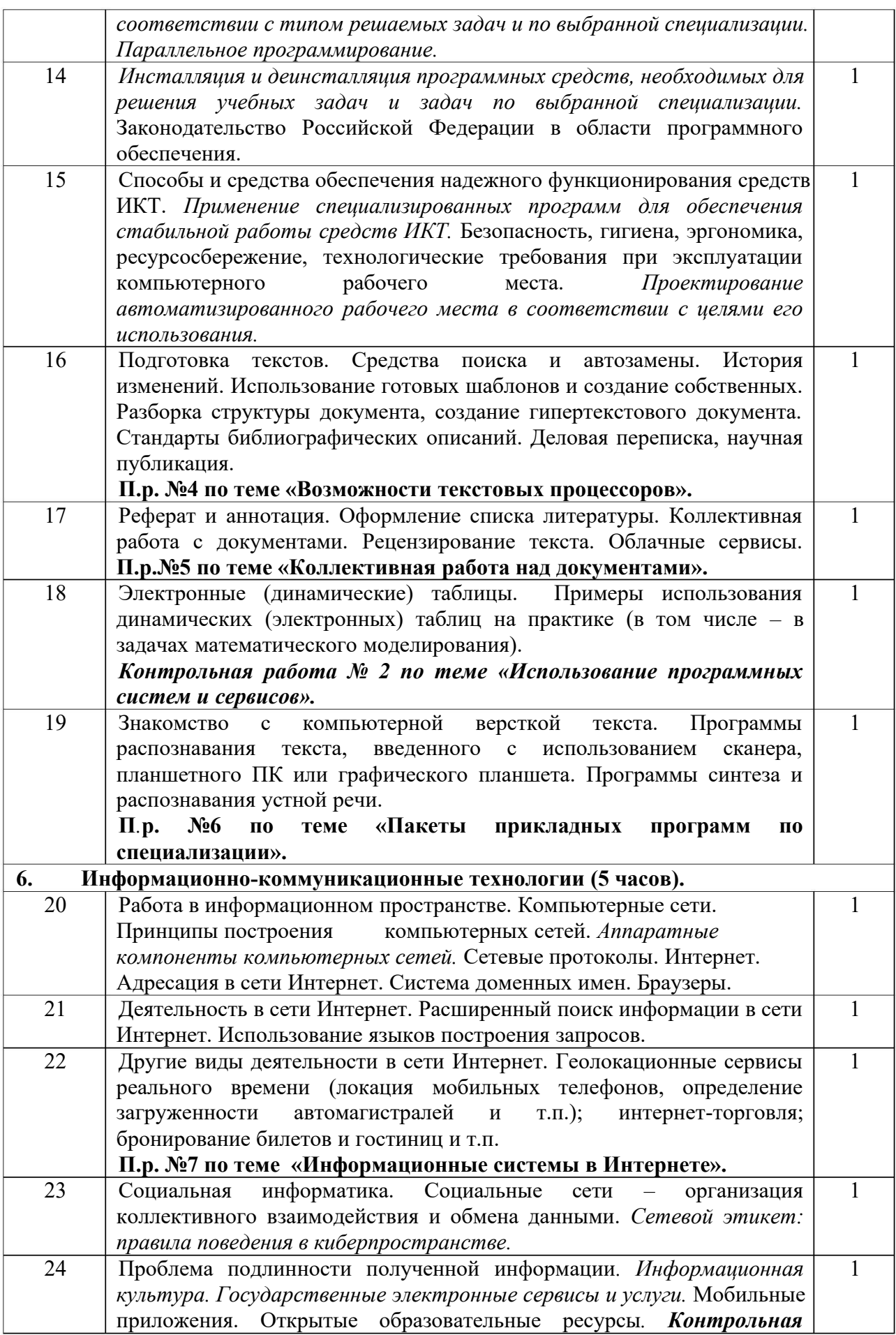

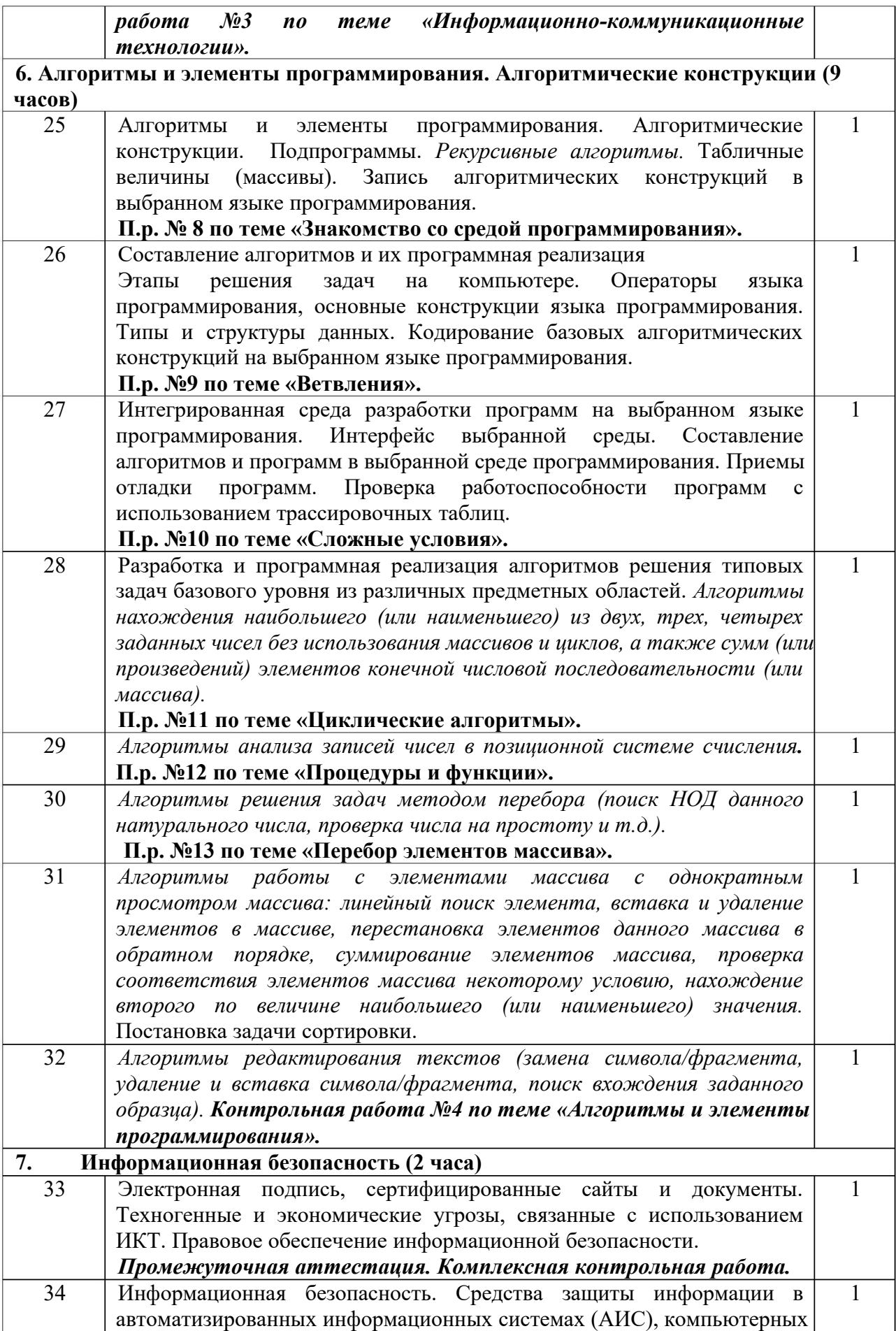

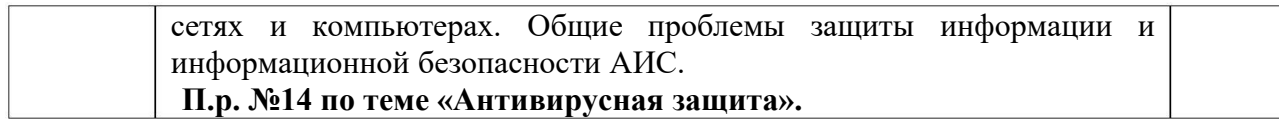

### **11 КЛАСС (34 ЧАСА)**

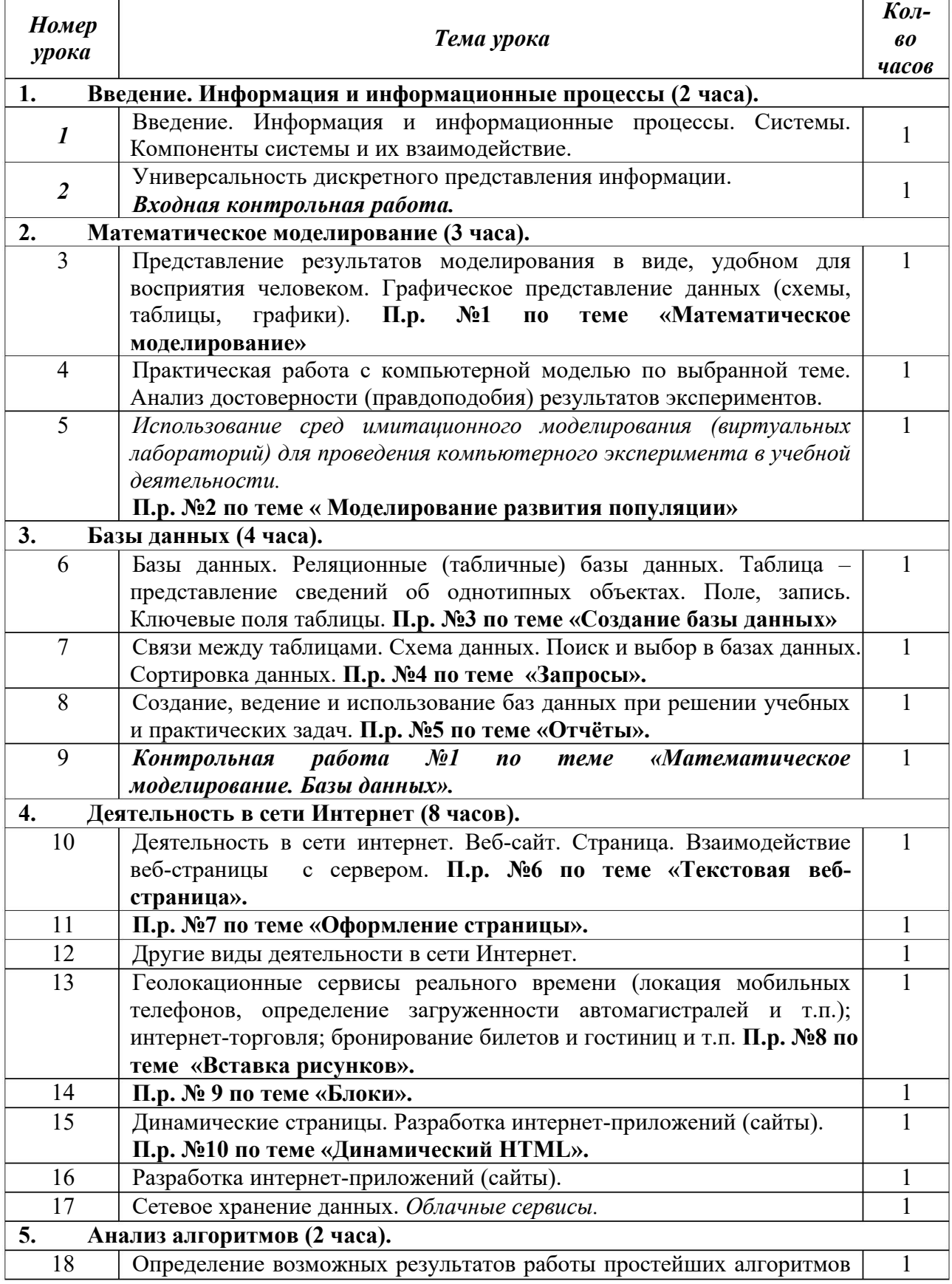

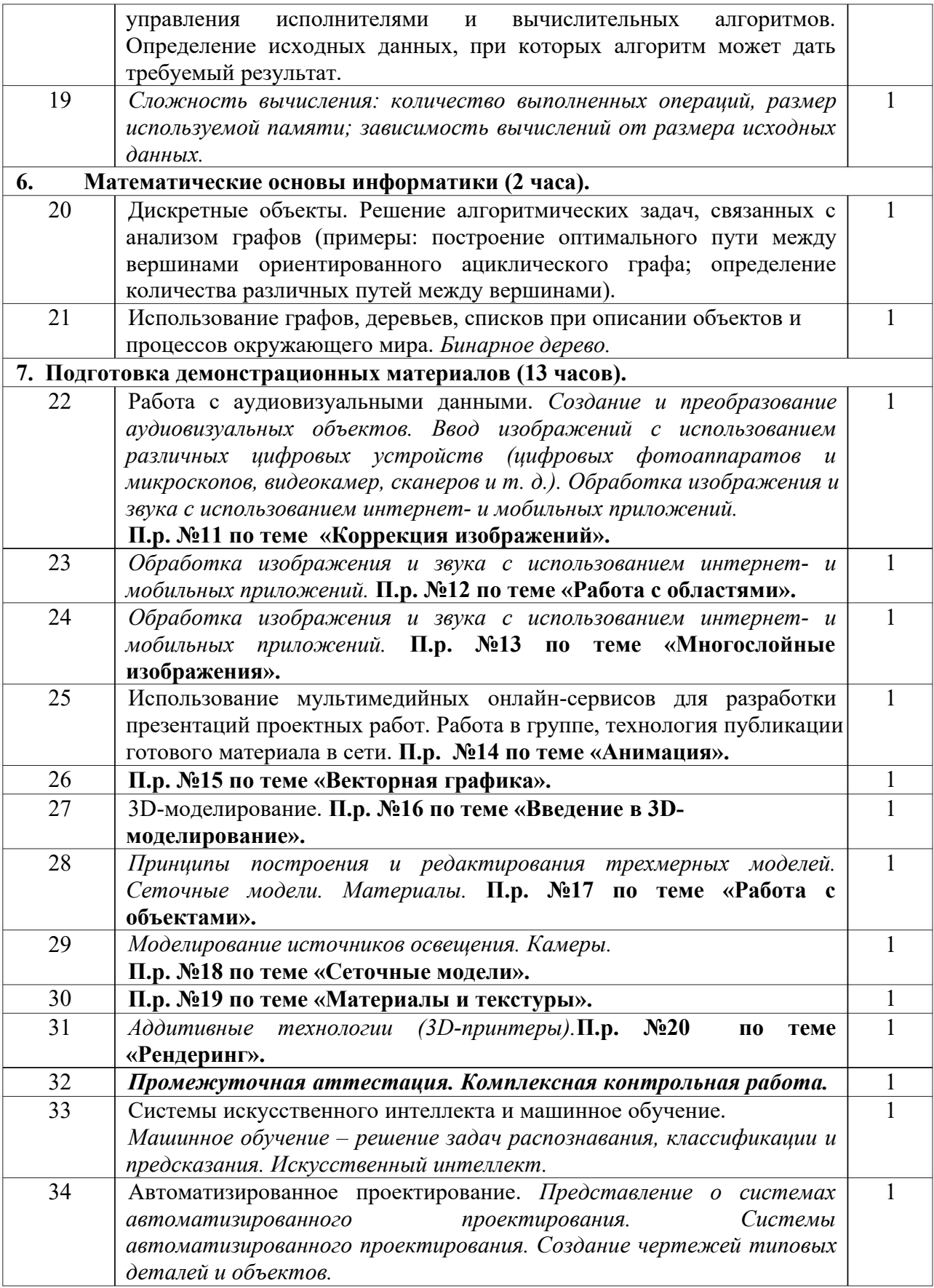

### **Приложение 1. Методический материал**

#### **Словесные методы**

К словесным методам обучения относятся рассказ, лекция, беседа и др. В процессе их применения учитель посредством слова излагает, объясняет учебный материал, а ученики посредством слушания, запоминания и осмысления активно его воспринимают и усваивают.

**Рассказ** как метод предполагает устное повествовательное изложение содержания учебного материала, не прерываемого вопросами к учащимся. Возможно несколько видов рассказа – рассказ-вступление, рассказ-изложение, рассказ-заключение. Цель первого – подготовить учащихся к восприятию нового учебного материала. Этот вид рассказа характеризуется относительной краткостью, яркостью, занимательностью и эмоциональностью изложения, позволяющими вызвать интерес к новой теме.

Во время рассказа-изложения учитель раскрывает содержание новой темы, осуществляет её изложение по определенному плану, в четкой последовательности, с вычленением главного, существенного, с применением иллюстраций и примеров.

Рассказ-заключение обычно проводится в конце урока. Учитель в нем выделяет главные мысли, делает выводы и обобщения.

Условие эффективного применения рассказа – тщательное продумывание плана, выбор наиболее рациональной последовательности раскрытия темы, удачный подбор примеров и иллюстраций, поддержание должного эмоционального тонуса изложения.

**Лекция** как один из словесных методов обучения предполагает устное изложение учебного материала, отличающееся большей емкостью, чем рассказ, большей сложностью логических построений, концентрированностью мыслительных образов, доказательств и обобщений. Лекция, как правило, занимает весь урок или занятие.

**Беседа** предполагает разговор учителя с учениками, организованный с помощью тщательно продуманной системы вопросов, постепенно подводящих учеников к усвоению цепочки фактов, нового понятия или закономерности. Вопросы к беседе должны быть достаточно емкими для целостного восприятия. Излишнее дробление темы на вопросы разрушает логическую ее целостность, а слишком крупные вопросы не создают возможности ее обсуждения с учениками.

#### **Наглядные методы**

Наглядные методы обучения можно подразделить на две группы: методы иллюстраций и демонстраций.

**Метод иллюстраций** предполагает показ ученикам иллюстративных пособий: плакатов, карт, зарисовок на доске, картин, портретов ученых, моделей геометрических фигур, натуральных предметов и др.

**Метод демонстраций** обычно связан с демонстрацией приборов, опытов, показом кинофильмов, диафильмов, слайдов и т.д.

Существует несколько методических условий применения наглядных средств обучения:1) хорошее обозревание наглядного пособия; 2) постановка учебной цели, четкое выделение главного при демонстрации пособия; 3) умелое сочетание слова и показа средства наглядности; 4) привлечение учащихся к нахождению желаемой информации.

### **Индукция**

Переход от частного к общему, от единичных фактов, установленных с помощью наблюдения и опыта, к обобщениям является закономерностью познания. Неотъемлемой логической формой такого перехода является индукция, представляющая собой метод рассуждений от частного к общему, вывод заключения из частных посылок.

Индуктивное изучение темы полезно в тех случаях, когда материал носит преимущественно фактический характер или связан с формированием понятий, смысл которых может стать ясным лишь в ходе индуктивных рассуждений. Индуктивным методом решаются многие математические задачи, особенно когда учитель считает необходимым самостоятельно подвести учащихся к усвоению некоторой более обобщенной формулы.

### Дедукция

Дедуктивный метод способствует более быстрому прохождению учебного материала, активнее развивается абстрактное мышление. Применение его полезно при изучении теоретического материала, при решении задач, требующих выявление следствий из некоторых более общих положений.

### Репродуктивные и проблемно-поисковые методы

Репродуктивные методы. Репродуктивный характер мышления предполагает активное восприятие и запоминание сообщаемой информации. Применение этих методов невозможно без использования словесных, наглядных методов, которые являются как бы материальной основой этих методов.

Особенно эффективно применяются репродуктивные методы в тех случаях, когда содержание учебного материала носит преимущественно информативный характер, представляет собой описание способов практических действий.

Проблемно-поисковые методы применяются в проблемном обучении. При этом учитель использует такие приемы: создает проблемную ситуацию (ставит вопрос, предлагает задачу), организует коллективное обсуждение возможных подходов к разрешению проблемной ситуации, подтверждает правильность выводов, выдвигает готовое проблемное залание.

Проблемно-поисковые методы применяются преимущественно с целью развития учебно-познавательной деятельности. навыков творческой Особенно эффективно применяются эти методы в тех случаях, когда содержание учебного материала направлено на формирование понятий, законов, теорий и т.д.

самостоятельной работы выделяются Метолы на основе оценки меры самостоятельности учеников в выполнении учебной деятельности. Самостоятельная работа выполняется как по заданию учителя, так и по собственной инициативе ученика.

Самостоятельная работа учеников осуществляется при выполнении разнообразных видов учебной деятельности. Наиболее распространенным ее видом является работа со школьным учебником, справочной и другой литературой. Очень важно систематически работать с учебником на уроке. При объяснении учебного материала учебник не следует закрывать, а наоборот, нужно просить учеников внимательно читать вместе с учителем определения, задавать вопросы при затруднениях, выделять по совету учителя главные мысли параграфа, работать с рисунками, схемами, таблицами. Отдельные учебные тексты можно вообще предложить ученикам прочитать в ходе урока самостоятельно.

Методы устного контроля. Устный контроль осуществляется путем индивидуального и фронтального опроса. При индивидуальном опросе учитель ставит перед учеником несколько вопросов, отвечая на которые он показывает уровень усвоения учебного материала. При фронтальном опросе учитель подбирает серию логически связанных между собой вопросов и ставит их перед всем классом, вызывая для краткого ответа тех или иных учеников.

Методы письменного контроля. В процессе обучении эти методы предполагают проведения письменных контрольных работ, диктантов, письменных зачетов и пр. Письменные работы могут быть как кратковременными, проводимыми в течение 15-20 минут, так и занимающими весь урок.

Также с целью повышения активности обучающихся на уроке используются различные приемы. В процессе обучения приёмы играют важную роль, поскольку они побуждают учащихся к активному участию в освоении учебного материала: постановка вопросов при изложении учебной информации, включение в него отдельных практических упражнений, ситуационных задач, обращение к наглядным и техническим средствам, побуждение к ведению записей. К таким приёмам относят: дидактические игры, логические задачи, упражнения на сравнение и обобщение, самостоятельные работы и т.д.

На уроках информатики учителя часто используют работу с тренажерами. Повышение качества знаний обучающихся немыслимо без хорошо отработанных навыков.

Моделирование - один из наиболее удачных приемов для развития мыслительной

деятельности школьников. При правильном построении оно достаточно конкретно, легко воспринимается зрительно, полностью отражает внутренние связи и количественные отношения.

**Тестовые задания** имеют целью эффективный контроль за знаниями, умениями и навыками учащихся. Они позволяют учителю своевременно обнаружить пробелы в усвоении той или иной темы, чтобы в дальнейшем продумать виды работ для восполнения этих пробелов в знаниях учащихся.

Для реализации познавательной и творческой активности школьника в учебном процессе используются современные **образовательные технологии***,* дающие возможность повышать качество образования, более эффективно использовать учебное время и снижать долю репродуктивной деятельности учащихся за счет снижения времени, отведенного на выполнение домашнего задания.

**Технология проектных методов обучения.** Работа по данной методике дает возможность развивать индивидуальные творческие способности учащихся, более осознанно подходить к профессиональному и социальному самоопределению.

**Технология исследовательских методов в обучении** дает возможность учащимся самостоятельно пополнять свои знания, глубоко вникать в изучаемую проблему и предполагать пути ее решения, что важно при формировании мировоззрения. Это важно для определения индивидуальной траектории развития каждого школьника.

**Технология использования в обучении игровых методов.** Это могут быть ролевые, деловые и другие виды обучающих игр. Эта технология обеспечивает расширение кругозора, развитие познавательной деятельности, формирование определенных умений и навыков, необходимых в практической деятельности, развитие общеучебных умений и навыков.

**Технология обучения в сотрудничестве (командная, групповая работа).** Сотрудничество трактуется как идея совместной развивающей деятельности взрослых и детей, Суть индивидуального подхода в том, чтобы идти не от учебного предмета, а от ребенка к предмету, идти от тех возможностей, которыми располагает ребенок, применять психологопедагогические диагностики личности.

**Информационно-коммуникационные технологии.** Главным преимуществом этих технологий является наглядность, так как большая доля информации усваивается с помощью зрительной памяти, и воздействие на неё очень важно в обучении. Информационные технологии помогают сделать процесс обучения творческим и ориентированным на учащегося. ИКТ использую на уроках, применяя образовательные и обучающие программы, создаю к урокам презентации, использую мультимедийное оборудование для показа видео по различным темам разделов курса начальной школы.

### **Приложение 2. Оценочный материал**

**Контроль за результатами обучения** осуществляется через использование следующих видов: входной, текущий, промежуточный, итоговый. При этом используются различные формы контроля: контрольная работа, тест, проекты, исследовательские работы. Формы контроля: текущий и промежуточный контроль проводятся в форме контрольных работ, рассчитанных на 25-40 минут.

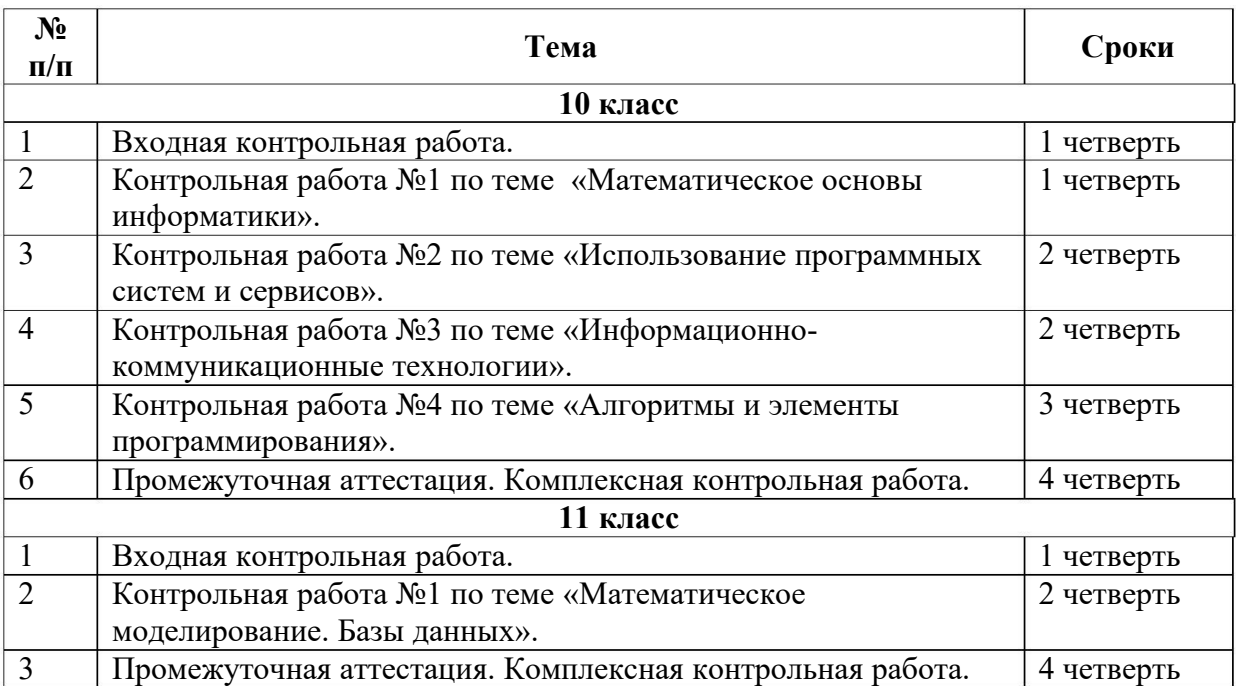

### Тексты демо-версий оценочного варианта 10 класс Входная контрольная работа. План работы:

Уровни сложности задания: Б - базовый, П - повышенный.

типы заданий: ВО - задания с выбором ответа, КО - задание с кратким ответом, РО задание с развернутым ответом.

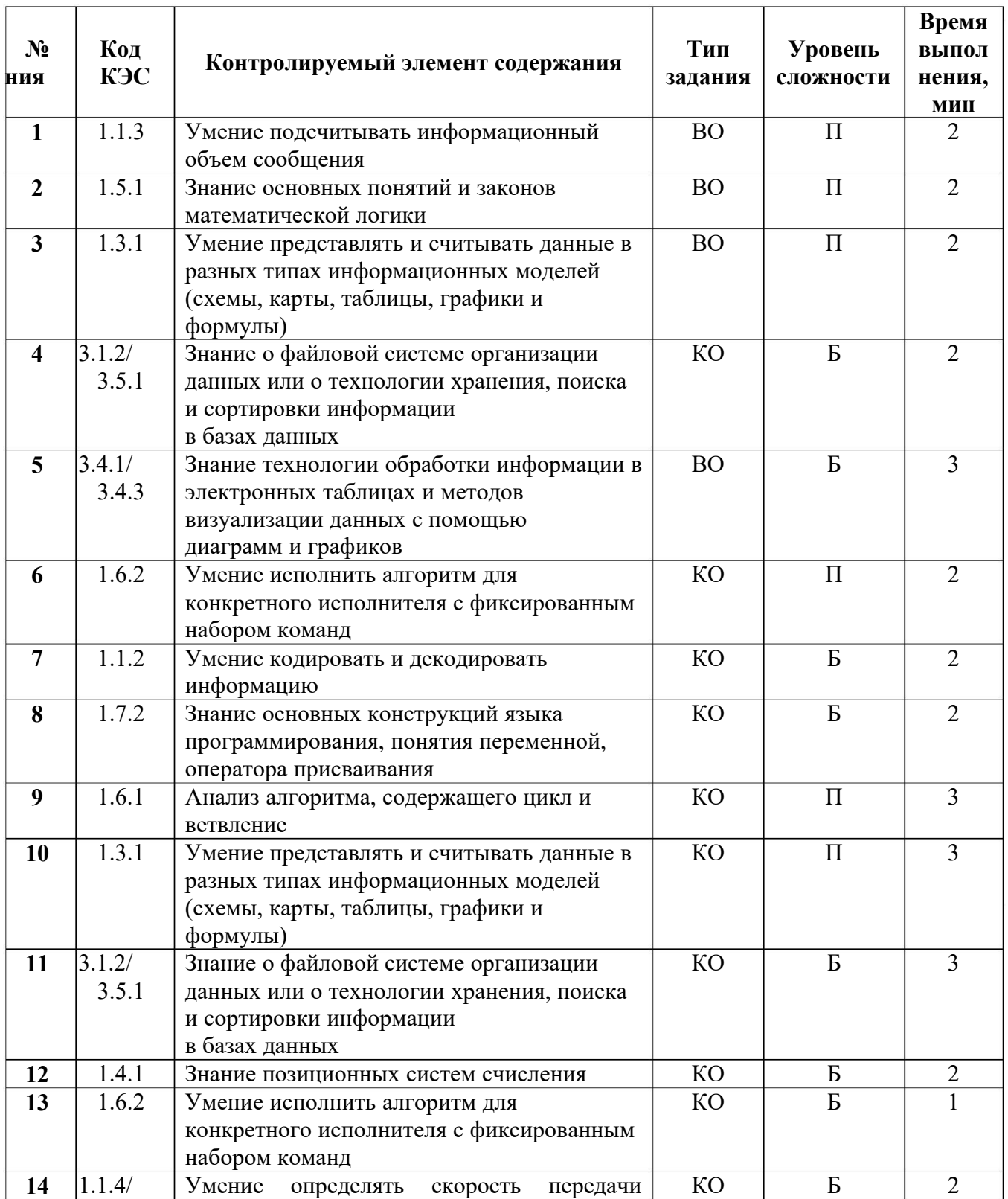

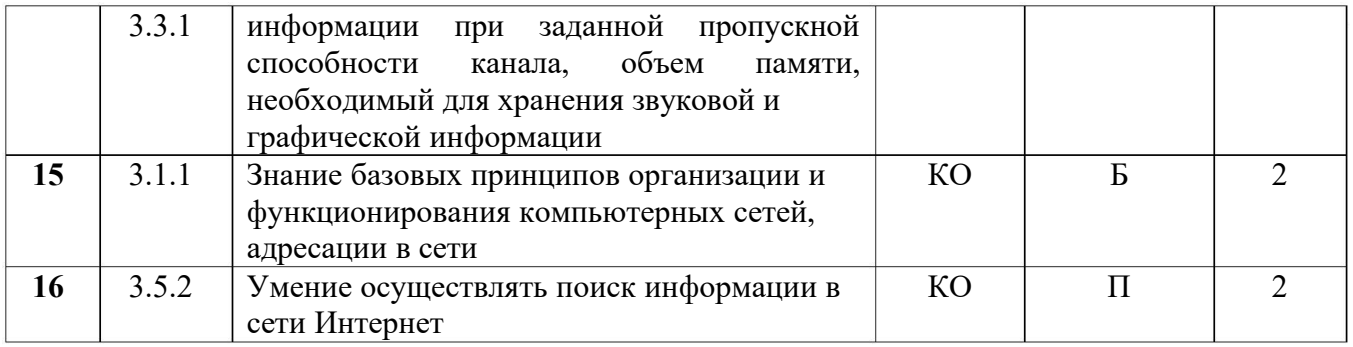

Время выполнения: 30-35 мин.

Контрольная работа состоит из 16 заданий, каждый правильный ответ оценивается в 1 балл. Максимальное количество баллов - 16.

 $\frac{(5)}{2}$  - 15-16  $\langle 4 \rangle$  -10-14  $\langle 3 \rangle$  - 7-9  $\langle 2 \rangle$  - менее 7

### Входная контрольная работа. 10 класс Вариант

1. Информационный объём статьи, набранной на компьютере, составляет 30 Кбайт. Определите, сколько страниц содержит статья, если известно, что на каждой странице 32 строки, в каждой строке 48 символов и каждый символ кодируется 16 битами (одна из кодировок Unicode).

- $1) 8$
- $2) 10$
- $3) 12$
- $4) 15$

 $1)1$ 

2. Для какого из указанных значений числа Х ложно высказывание:

 $2) 2$ 

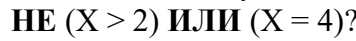

 $3)3$ 

 $4)4$ 

3. Между населёнными пунктами А, В, С, D, Е, F построены дороги, протяжённость которых (в километрах) приведена в таблице.

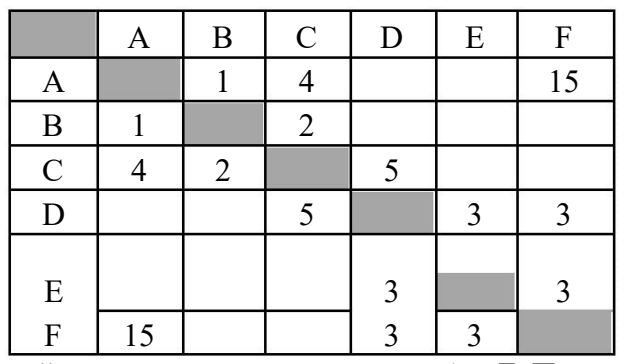

Определите длину кратчайшего пути между пунктами А и Г. Передвигаться можно только по дорогам, указанным в таблице.

 $1)7$  $2)9$  $3) 11$  $4) 15$ 

4. В некотором каталоге хранился файл с именем kit.doc. После того как в этом каталоге создали подкаталог Kit10 и переместили в него файл kit.doc, полное имя файла стало

### C:\Doc\Russia\Konkurs\Kit10\kit.doc

Каким было полное имя этого файла до перемещения?

- C:\Doc\Russia\Kit10\kit.doc  $1)$
- $2)$ C:\Doc\Konkurs\Kit10\kit.doc
- C:\Doc\Russia\Konkurs\kit.doc  $3)$

4) C:\Doc\Russia\kit.doc

**5.** Дан фрагмент электронной таблицы, в первой строке которой записаны числа, а во второй – формулы:

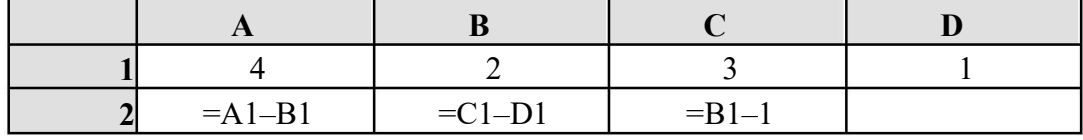

Какая из перечисленных ниже формул должна быть записана в ячейке D2, чтобы построенная после выполнения вычислений круговая диаграмма по значениям диапазона ячеек A2:D2 соответствовала рисунку?

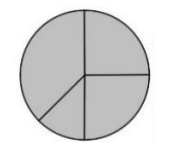

1)  $=A1-2$  2)  $=A1-1$  3)  $=C1+D1$  4)

 $=$  $B1$  $D1$ 

**6.** Исполнитель Чертёжник перемещается на координатной плоскости, оставляя след в виде линии. Чертёжник может выполнять команду **Сместиться на (***a***,** *b***)** (где *a, b* – целые числа), перемещающую Чертёжника из точки с координатами (*x, y*) в точку с координатами (*x + a, y + b*). Если числа *a*, *b* положительные, значение соответствующей координаты увеличивается; если отрицательные, уменьшается.

*Например, если Чертёжник находится в точке с координатами (4, 2), то команда Сместиться на (2, –3) переместит Чертёжника в точку (6, –1).*

Запись Повтори k раз Команда1 Команда2 Команда3 Конец означает, что последовательность команд Команда1 Команда2 Команда3 повторится *k*

раз.

Чертёжнику был дан для исполнения следующий алгоритм:

Повтори 4 раз

Команда1 Сместиться на (3, 2) Сместиться на (2, 1)

Конец

Сместиться на (–12, –8)

После выполнения этого алгоритма Чертёжник вернулся в исходную точку. Какую команду надо поставить вместо команды Команда1?

1 ) Сместиться на (2, 1)

2 ) Сместиться на (–8, –4)

- 3 ) Сместиться на (7, 5)
- 4 ) Сместиться на (–2, –1)

**7 .** От разведчика была получена следующая шифрованная радиограмма, переданная с использованием азбуки Морзе:

• • – • • • – • – – • – – • • – –

При передаче радиограммы было потеряно разбиение на буквы, но известно, что в радиограмме использовались только следующие буквы:

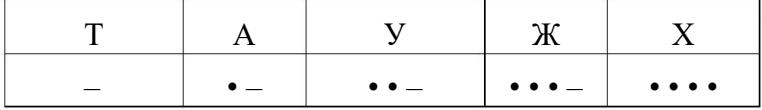

Определите текст радиограммы.

В ответе укажите, сколько букв было в исходной радиограмме

**8.** В программе «:=» обозначает оператор присваивания, знаки «+», «–», «\*» и «/» – соответственно операции сложения, вычитания, умножения и деления. Правила выполнения операций и порядок действий соответствуют правилам арифметики.

Определите значение переменной а после исполнения данного алгоритма.  $a := 3$ 

 $b := 4 + 2 a$ 

 $a := b / 5 * a$ 

 $\overline{B}$ ответе укажите одно число - значение переменной а.

9. Определите, что будет напечатано в результате работы следующей программы. Текст программы приведён на двух языках программирования.

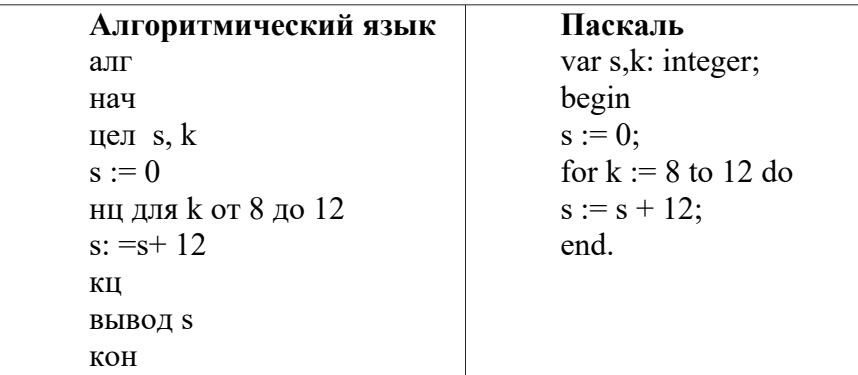

10. На рисунке – схема дорог, связывающих города А, Б, В, Г, Д, Е, Ж, З, И, К

Л. По каждой дороге можно двигаться только в одном направлении, указанном  $\overline{M}$ стрелкой. Сколько существует различных путей из города А в город Л?

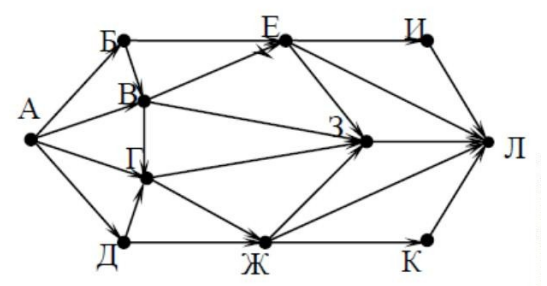

11. Ниже в табличной форме представлен фрагмент базы данных «Крупнейшие озёра мира».

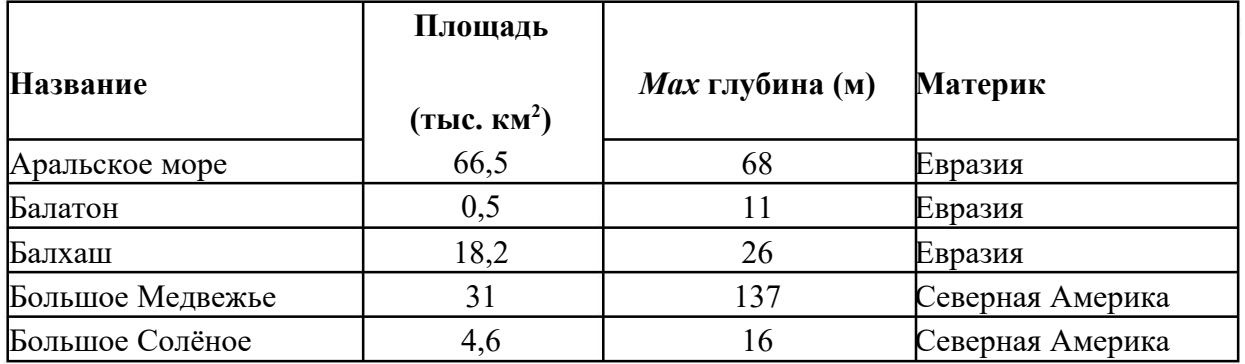

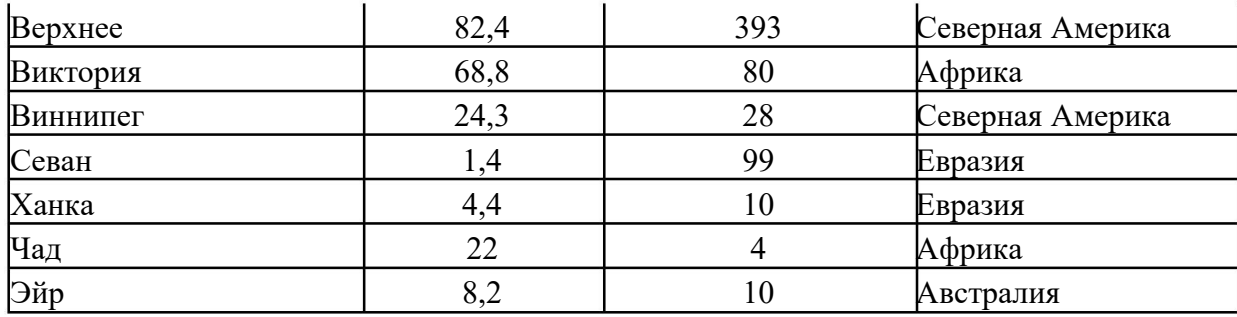

Сколько записей в данном фрагменте удовлетворяют условию

(Материк = «Евразия») ИЛИ (Площадь (тыс. км<sup>2</sup>) > 25)?

В ответе укажите одно число - искомое количество записей.

12. Запишите десятичное число 75 в двоичной системе счисления. В ответе укажите это число.

13. У исполнителя Удвоитель две команды, которым присвоены номера:

1) умножь на 2

2) прибавь 3

Первая из них увеличивает число на экране в 2 раза, вторая прибавляет к числу 3.

Составьте алгоритм получения из числа 4 числа 47, содержащий не более 5 команд. В ответе запишите только номера команд.

(Например, 12211 – это алгоритм:

умножь на 2

прибавь 3 прибавь 3

умножь на 2

умножь на 2,

который преобразует число 1 в число 32).

Если таких алгоритмов более одного, то запишите любой из них.

14. Файл размером 80 Кбайт передаётся через некоторое соединение со скоростью 2048 бит в секунду. Определите размер файла (в Кбайт), который можно передать за то же время через другое соединение со скоростью 768 бит в секунду. В ответе укажите одно число – размер файла в Кбайт. Единицы измерения писать не нужно

15. Доступ к файлу bit.ru, находящемуся на сервере htm.com, осуществляется по протоколу ftp. Фрагменты адреса файла закодированы цифрами от 1 до 7. Запишите последовательность этих цифр, кодирующую адрес указанного файла в сети Интернет.

- $3)$  bit
- $4)$  .ru
- $5)$  /
- 6) ://
- $7)$  .com
- $8)$  htm
- $9)$  ftp

16. В таблице приведены запросы к поисковому серверу. Для каждого запроса указан его код - соответствующая буква от А до Г. Расположите коды запросов в порядке возрастания количества страниц, которые нашёл поисковый сервер по каждому запросу. По всем запросам было найдено разное количество страниц.

Для обозначения логической операции «ИЛИ» в запросе используется символ «|», а для логической операции «И» - символ «&».

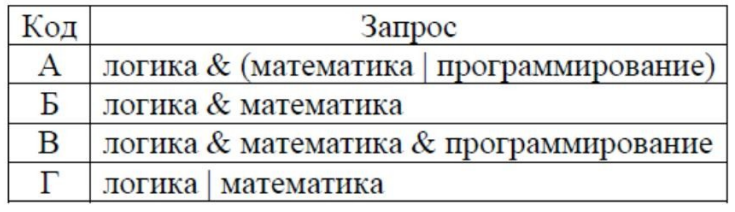

### **Ключ к входной контрольной работе:**

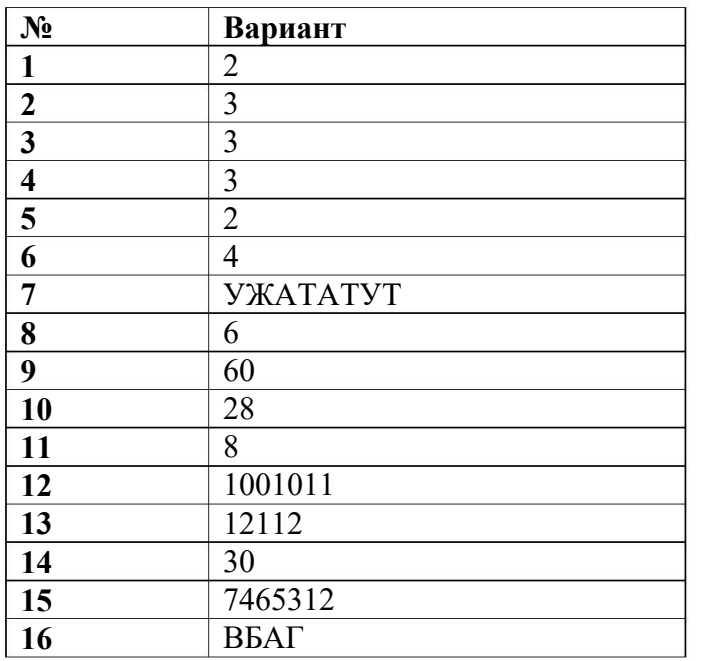

### **Контрольная работа № 1 по теме «Математическое основы информатики».**

Уровни сложности задания: Б – базовый, П – повышенный.

Типы заданий: ВО – задания с выбором ответа, КО – задание с кратким ответом, РО – задание с развернутым ответом.

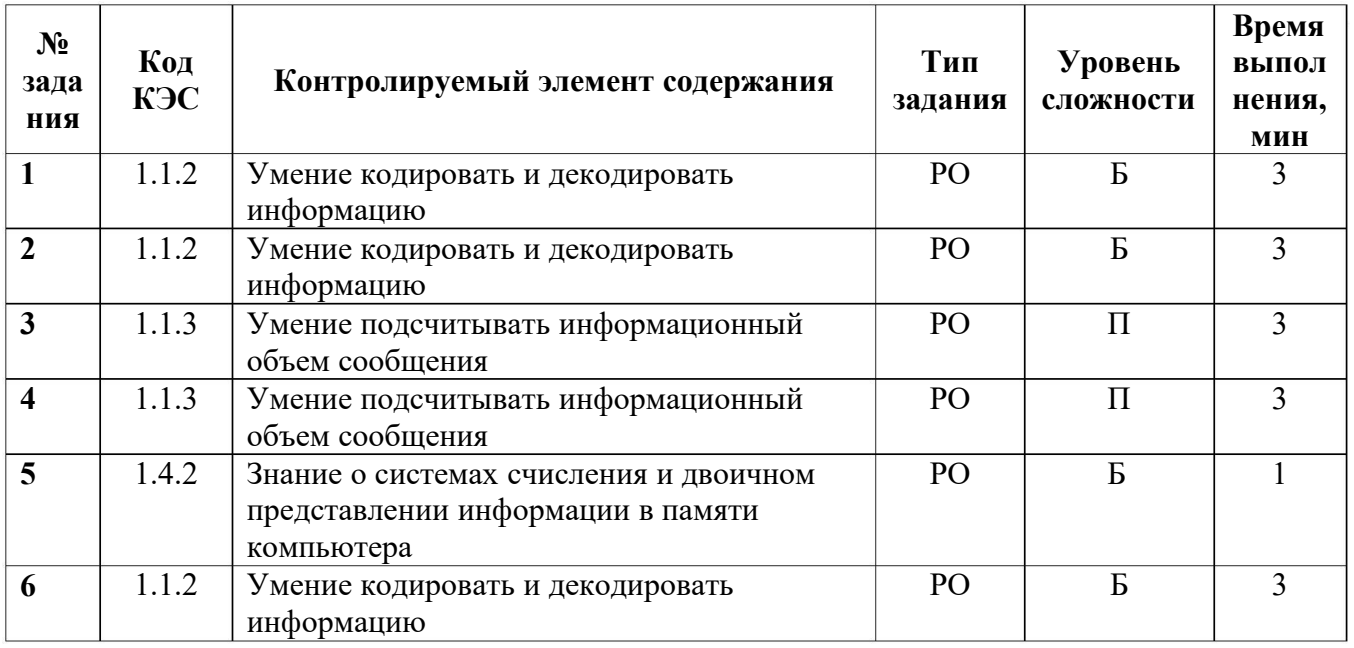

**Время выполнения: 15-20 мин.**

Контрольная работа состоит из 6 заданий, каждый правильный ответ оценивается в 1 балл. Максимальное количество баллов - 12.

 $\langle 5 \rangle - 11 - 12$  $\langle 4 \rangle$  -9-10  $\langle 3 \rangle - 6 - 8$  $\langle 2 \rangle$  - менее 6

### вариант

 $1.$ Для кодирования некоторой последовательности, состоящей из букв К, Л, М, Н, решили использовать неравномерный двоичный код, удовлетворяющий условию Фано. Для буквы Н использовали кодовое слово 0, для буквы К — кодовое слово 10. Какова наименьшая возможная суммарная длина всех четырёх кодовых слов?

2. Для кодирования некоторой последовательности, состоящей из букв А, Б, В и Г, решили использовать неравномерный двоичный код, позволяющий однозначно декодировать двоичную последовательность, появляющуюся на приёмной стороне канала связи. Для букв А, Б, В используются такие кодовые слова:  $A - 000$ ,  $B - 1$ ,  $B - 011$ .

Укажите кратчайшее кодовое слово для буквы Г, при котором код будет допускать однозначное декодирование. Если таких кодов несколько, укажите код с наименьшим числовым значением.

Слово ПРИВЕТ закодировано с использованием алфавита из 256 символов. 3. Определите количество информации в этом сообщении в байтах.

Мощность алфавита равна 256. Сколько Кбайт памяти потребуется для  $\overline{4}$ . сохранения 160 страниц текста, содержащего в среднем 192 символа на каждой странице?

5. Сколько единиц в двоичной записи числа 135?

6. Составьте таблицу истинности для выражения:  $\neg$ ( $B \triangleq$ )

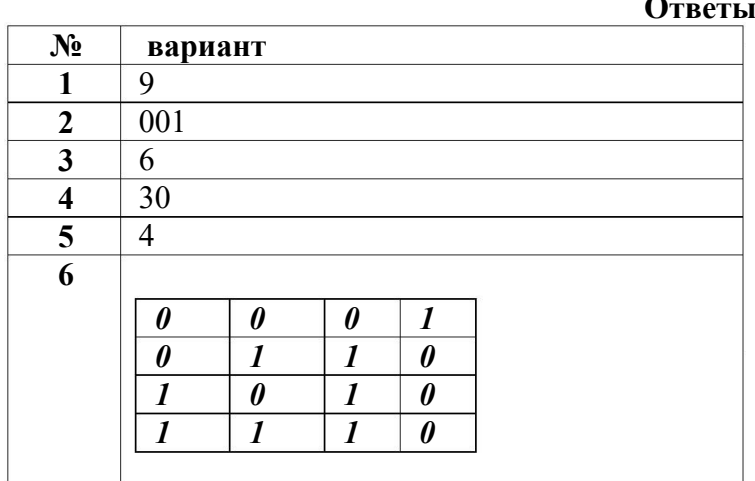

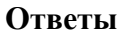

### **Контрольная работа № 2 по теме «Использование программных систем и сервисов».**

Уровни сложности задания: Б – базовый, П – повышенный.

Типы заданий: ВО – задания с выбором ответа, КО – задание с кратким ответом, РО – задание с развернутым ответом.

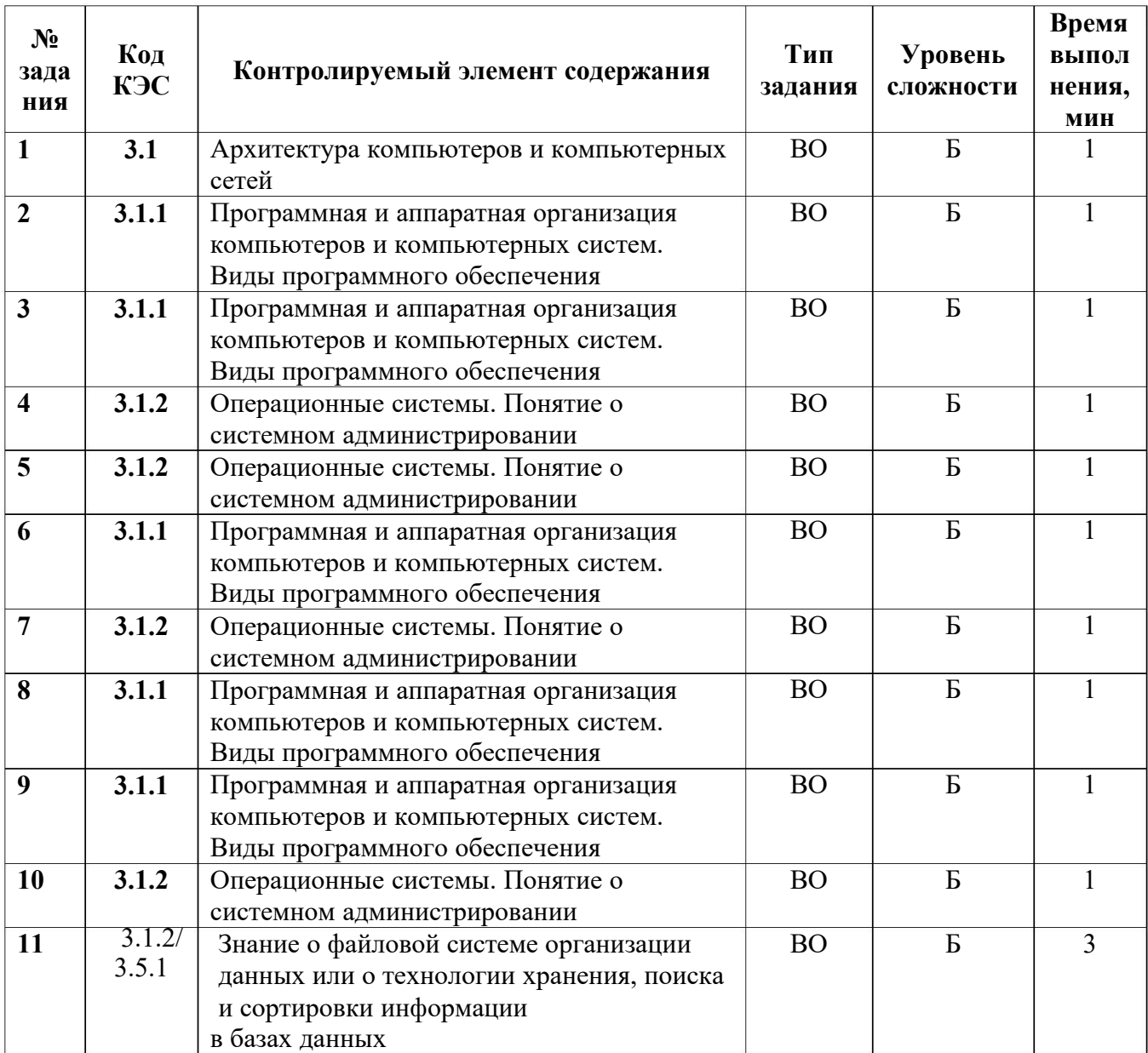

### **Время выполнения: 15 мин.**

Контрольная работа состоит из 11 заданий, каждый правильный ответ оценивается в 1 балл. Максимальное количество баллов – 11.

« 5» - 10-11 « 4» -8-9 « 3» - 5-7 « 2» - менее 5

### вариант

- 1. Структурно-функциональная схема компьютера включает в себя:
	- 1. процессор, внутренняя память, внешняя память, устройства ввода и вывода
	- 2. арифметическо-логическое устройство, устройство управления, монитор
	- 3. микропроцессор, ВЗУ, ОЗУ, ПЗУ, клавиатура, монитор, принтер, мышь
	- 4. системный блок, монитор, ОЗУ, клавиатура, мышь, принтер
- 2. Производительность компьютера характеризуется
	- 1. количеством операций в секунду
	- 2. временем организации связи между ПЗУ и ОЗУ
	- 3. количеством одновременно выполняемых программ
	- 4. динамическими характеристиками устройств ввода вывода
- 3. Прикладное программное обеспечение это:
- 1. справочное приложение к программам
- 2. текстовый и графический редакторы, обучающие и тестирующие программы, игры
- 3. набор игровых программ
- 4. операционная система, драйверы, утилиты

### 5. В оперативной памяти могут храниться

- $1)$ данные и адреса
- $2)$ программы и адреса
- $3)$ программы и данные
- $4)$ ланные и быстролействие

5. Назначение программного обеспечения

обеспечивает автоматическую проверку функционирования отдельных 1)

устройств

- $2)$ совокупность программ, позволяющая организовать решение задач на ЭВМ
- $3)$ организует процесс обработки информации в соответствии с программой
- $4)$ комплекс программ, обеспечивающий перевод на язык машинных кодов

6. Система программирования позволяет

- 1) непосредственно решать пользовательские задачи
- $2)$ записывать программы на языках программирования
- $3)$ использовать инструментальные программные средства
- $4)$ организовать общение человека и компьютера на формальном языке

7. Экспертные системы относятся к

- $1)$ системам программирования
- $(2)$ системному программному обеспечению
- $3)$ пакетам прикладных программ общего назначения
- 4) прикладным программам специального назначения

8. Средства контроля и диагностики относятся к

- $1)$ операционным системам
- $2)$ системам программирования
- $3)$ пакетам прикладных программ
- $4)$ сервисному программному обеспечению

9. Драйвер - это

- $1)$ специальный разъем для связи с внешними устройствами
- $2)$ программа для управления внешними устройствами компьютера
- $3)$ устройство для управления работой периферийным оборудованием
- $4)$ программа для высокоскоростного подключения нескольких устройств

10. Какая программа обязательна для установки на компьютер?

- 1. Система программирования.
- 2. Прикладные программы общего назначения.
- $3.$ Прикладные программы специального назначения.
- $\overline{4}$ . Сервисные программы.
- 5. Операционная система.

11. Определите какое из указанных имён файлов удовлетворяет маске: ?ada\*ie.d?\*

 $1)$  adan.d

- 2) madame.doc
- 3) sadanie.doc
- 4) sadsnie.d

### OTR<sub>eth!</sub>

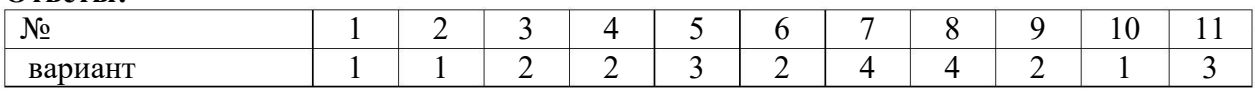

### Контрольная работа №3 по теме «Информационно-коммуникационные технологии» Уровни сложности задания: Б - базовый, П - повышенный.

Типы заданий: ВО - задания с выбором ответа, КО - задание с кратким ответом, РО -

задание с развернутым ответом.

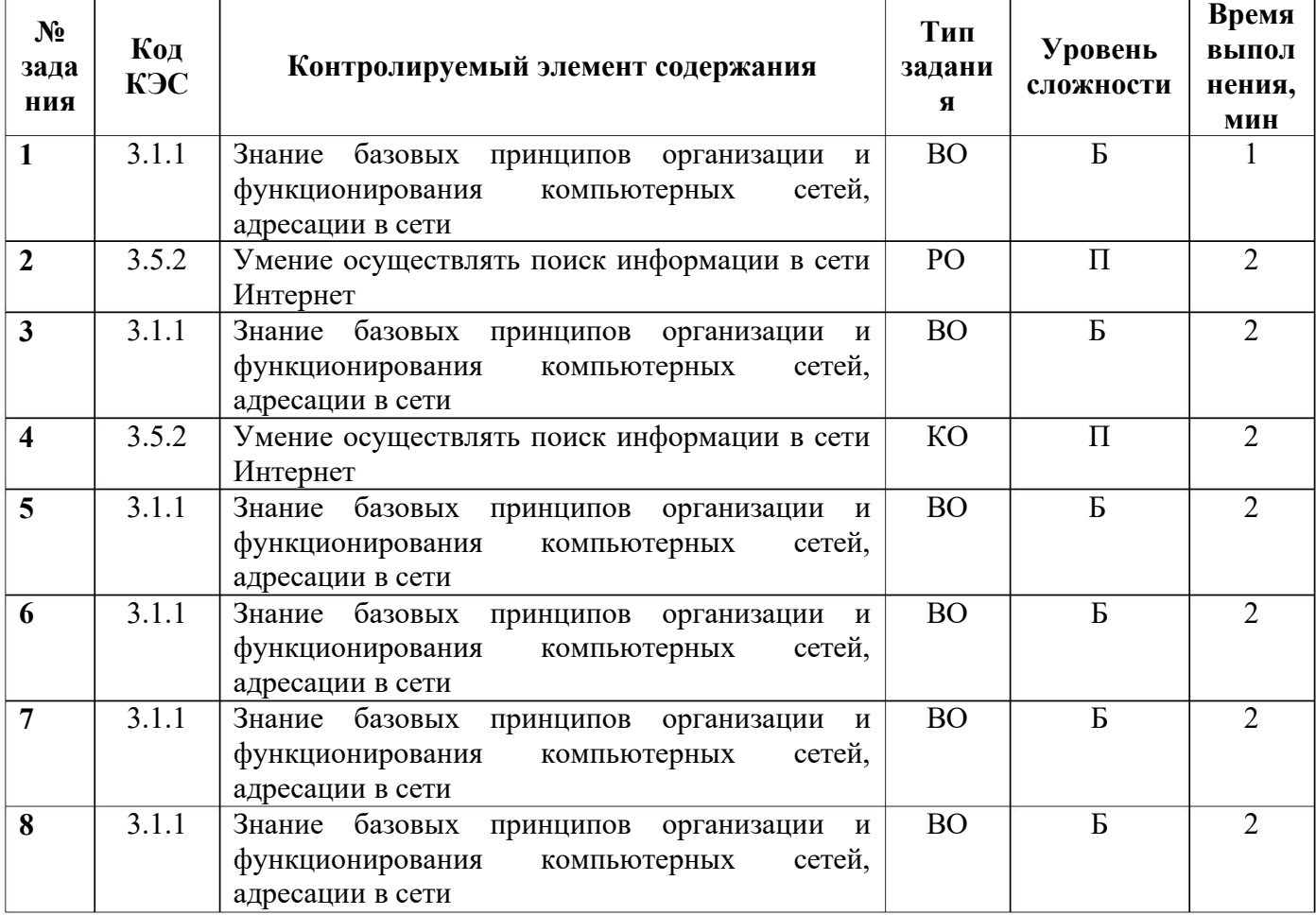

### Время выполнения: 15 мин.

Контрольная работа состоит из 8 заданий, каждый правильный ответ 1-4 вопроса оценивается в 2 балла, 5-8 - в 1 балл. Максимальное количество баллов - 16.

 $\langle 5 \rangle$  - 15-16  $\langle 4 \rangle - 10 - 14$ 

 $\langle 3 \rangle$  - 5-9

 $\langle 2 \rangle$  - менее 4

### **Вариант**

**1 .** Установите правильно записанный IP-адреса:

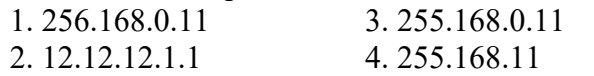

**2.** В таблице приведены запросы и количество найденных по ним страниц некоторого сегмента сети Интернет.

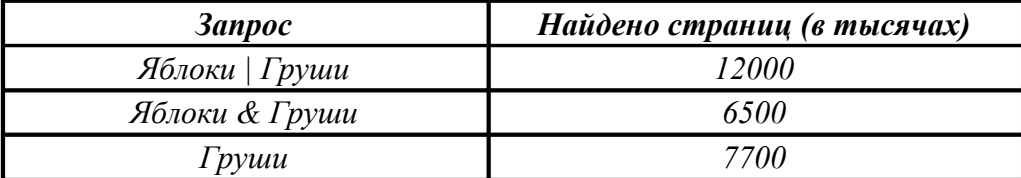

Какое количество страниц (в тысячах) будет найдено по запросу *Яблоки*?

**3.** Доступ к файлу fox.htm, находящемуся на сервере animal.ru, осуществляется по протоколу http. Фрагменты адреса файла закодированы буквами от А до Ж. Запишите последовательность этих букв, кодирующую адрес указанного файла в сети Интернет.  $(A)$ .htm  $\boxed{B}$  animal  $\boxed{B}$  /  $\boxed{ \Gamma}$  ://  $\boxed{A}$  http  $\boxed{E}$  .ru  $\boxed{X}$  fox

**4.** В таблице приведены запросы к поисковому серверу. Для каждого запроса указан его код — соответствующая буква от А до Г. Расположите коды запросов слева направо в порядке возрастания количества страниц, которые нашёл поисковый сервер по каждому запросу.

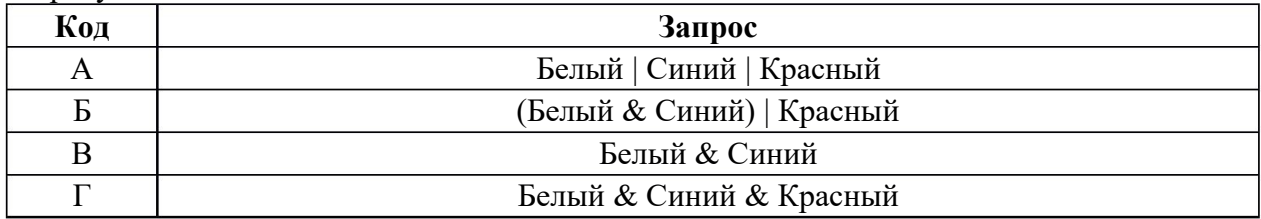

- **5.** Web-страницы имеют расширение:
- 1 . \*.web
- 2 . \*.html
- 3 . \*.www
- 4 . \*.txt
- **6 .** Отметь IP-адрес

1 ) ros.pot.ru

- 2 ) mail.slon@.ru
- 3 ) 192.41.6.18
- 4 ) http://www.mosbic.ru
- **7 .** Отметь URL-адрес
- 1 ) ros.pot.ru
- 2 ) mail.slon@.ru
- 3 ) 192.41.6.18
- 4 ) http://www.mosbic.ru
- **8 .** Отметь доменный адрес
- 1 ) ros.pot.ru
- 2 ) mail.slon@.ru
- 3 ) 192.41.6.18
- 4 ) http://www.mosbic.ru

### Ответы:

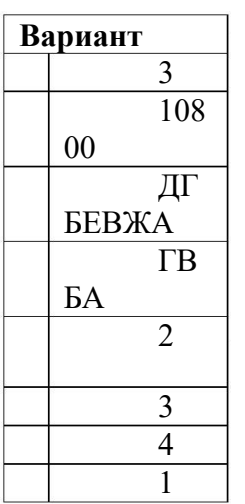

## Контрольная работа № 4 по теме «Алгоритмы и элементы программирования»

Уровни сложности задания: Б - базовый, П - повышенный.

Типы заданий: ВО - задания с выбором ответа, КО - задание с кратким ответом, РО задание с развернутым ответом.

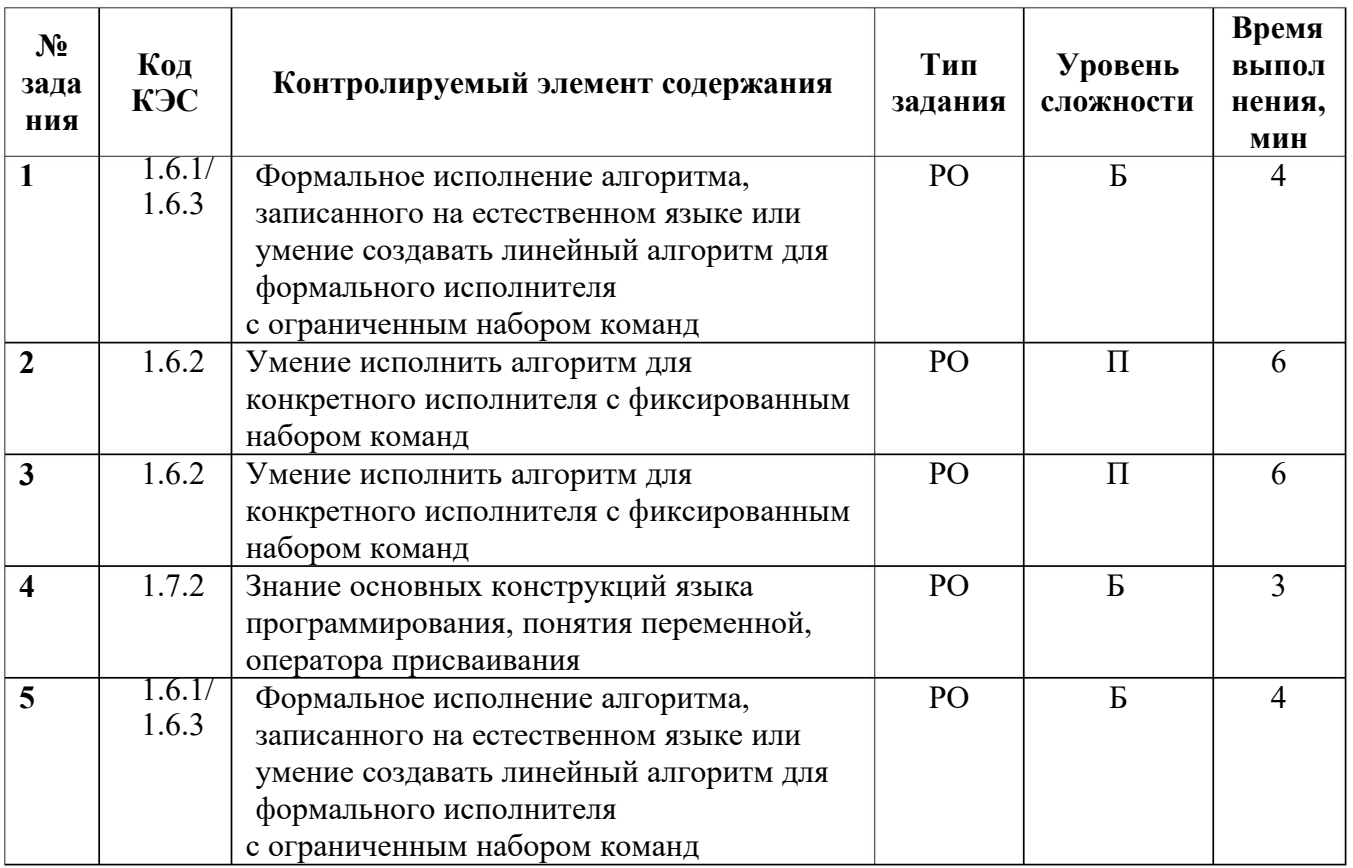

### Время выполнения: 15 мин.

Контрольная работа состоит из 5 заданий, каждый правильный ответ оценивается в 2 балла. Максимальное количество баллов - 10.

 $\langle 5 \rangle - 9 - 10$  $\langle 4 \rangle - 7 - 8$  $\langle 3 \rangle$  - 5-6  $\langle 2 \rangle$  - MeHee 5

#### **вариант**

**1.** Автомат получает на вход два трехзначных числа. По этим числам строится новое число по следующим правилам. Вычисляются три числа - сумма старших разрядов заданных трехзначных чисел, сумма средних разрядов этих чисел, сумма младших разрядов. Полученные три числа записываются друг за другом в порядке невозрастания (без разделителей).

Пример. Исходные трехзначные числа: 835, 196. Поразрядные суммы: 9, 12, 11. Результат: 12119.

Какое наименьшее значение может иметь одно из чисел, полученных на входе, если другое число равно 694, а в результате работы автомата получено число 11108?

**2 .** У исполнителя Арифметик две команды, которым присвоены номера:

1 .прибавь 2,

2 . умножь на 3.

Первая из них увеличивает число на экране на 2, вторая утраивает его. Запишите порядок команд в программе преобразования числа 3 в число 69, содержащей не более 5 команд, указывая лишь номера команд. Если таких программ более одной, то запишите любую из них.

**3.** Исполнитель Чертёжник перемещается на координатной плоскости, оставляя след в виде линии. Чертёжник может выполнять команду Сместиться на (a, b) (где a, b - целые числа), перемещающую Чертёжника из точки с координатами (x, y) в точку с координатами (x+a, y+b). Чертёжнику был дан для исполнения следующий алгоритм:

Сместиться на (-7,5)

Повтори N раз

Сместиться на (15, 22)

Сместиться на (a, b)

конец

Сместиться на (-17, -35)

Определите минимальное натуральное значение N>1, для которого найдутся такие значения чисел a и b, что после выполнения программы Чертёжник возвратится в исходную точку?

**4.** Исполнитель Редактор получает на вход строку цифр и преобразовывает её. Редактор может выполнять две команды, в обеих командах v и w обозначают цепочки цифр.

заменить (v, w)

нашлось (v)

Дана программа для исполнителя Редактор:

НАЧАЛО

ПОКА нашлось (333) ИЛИ нашлось (555)

ЕСЛИ нашлось (555)

ТО заменить (555, 3)

ИНАЧЕ заменить (333, 5)

КОНЕЦ ЕСЛИ

КОНЕЦ ПОКА

### КОНЕЦ

Какая строка получится в результате применения приведённой ниже программы к строке, состоящей из 156 идущих подряд цифр 5? В ответе запишите полученную строку.

**5.** Запишите число, которое будет напечатано в результате выполнения программы.

var s, n: integer; begin  $s := 301$ ;  $n := 0;$ 

```
while s > 0 do
  begin
    s := s - 10;n := n + 2;end;
  writeln(n)
end.
```
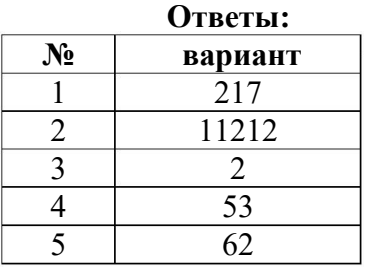

### Промежуточная аттестация. Комплексная контрольная работа.

Уровни сложности задания: Б - базовый, П - повышенный.

Типы заданий: ВО - задания с выбором ответа, КО - задание с кратким ответом, РО задание с развернутым ответом.

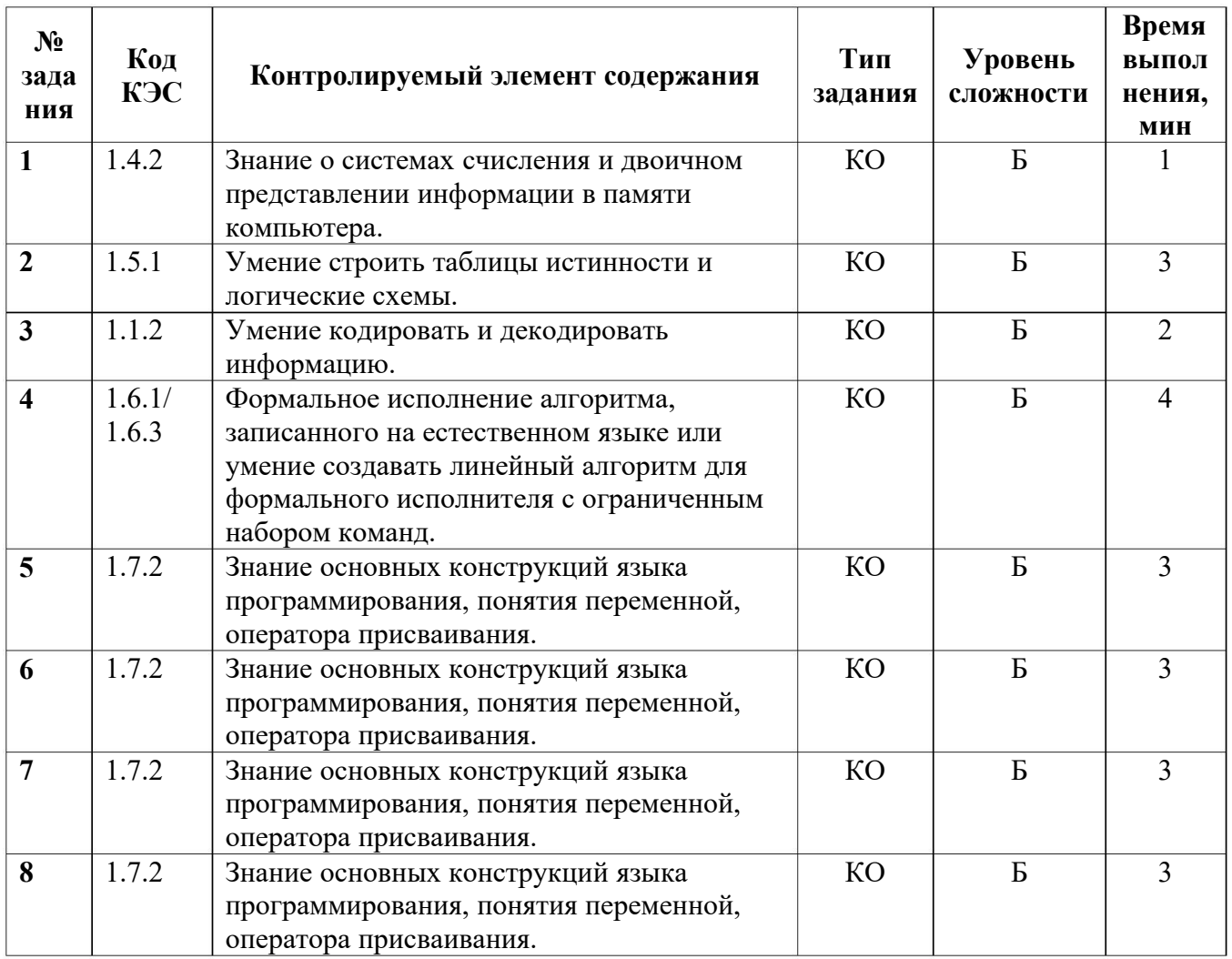

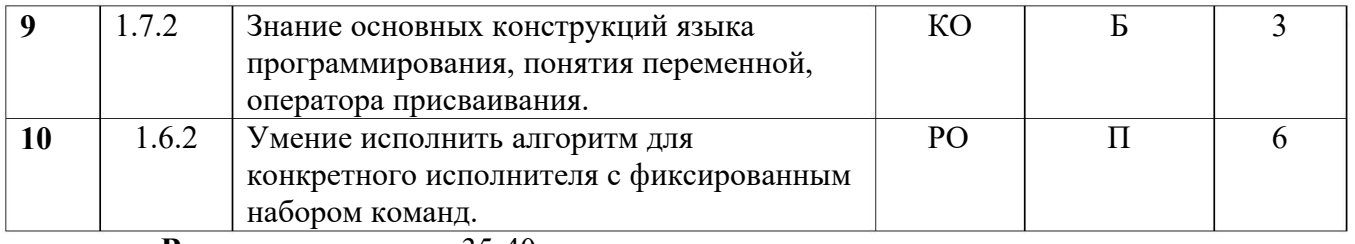

Время выполнения: 35-40 мин.

Контрольная работа состоит из 10 заданий, каждый правильный ответ оценивается в 1 балла. Максимальное количество баллов - 10.

 $\frac{65}{2} - 9 - 10$  $\frac{44}{-7-8}$  $\langle 3 \rangle$  - 5-6  $\langle 2 \rangle$  - менее 5

#### вариант

1. Сколько единиц в двоичной записи числа Е416?

2. Логическая функция F задаётся выражением  $((x \rightarrow y) \land (y \rightarrow w)) \lor (z \equiv (x \lor y))$ .

Дан частично заполненный фрагмент, содержащий неповторяющиеся строки таблицы истинности функции F.

Определите, какому столбцу таблицы истинности соответствует каждая из переменных  $x, y, z, w$ .

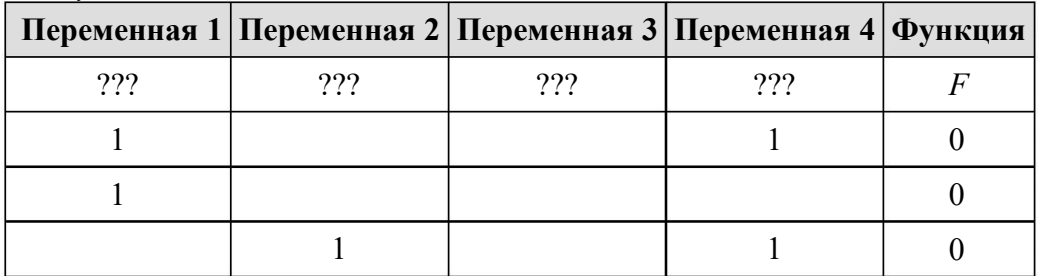

В ответе напишите буквы  $x, y, z, w$  в том порядке, в котором идут соответствующие им (сначала — буква, соответствующая первому столбцу; затем столбцы буква. соответствующая второму столбцу, и т. д.). Буквы в ответе пишите подряд, никаких разделителей между буквами ставить не нужно.

Пример. Пусть задано выражение  $x \rightarrow y$ , зависящее от двух переменных  $x \mu y$ , и фрагмент таблицы истинности:

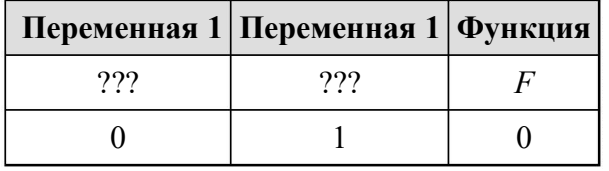

Тогда первому столбцу соответствует переменная у, а второму столбцу соответствует переменная х. В ответе нужно написать: ух.

3. Для передачи по каналу связи сообщения, состоящего только из символов А, Б, В и Г, используется неравномерный (по длине) код: А-0, Б-11, В-100, Г-011. Через канал связи передаётся сообщение: ГБАВАВГ. Закодируйте сообщение данным кодом. Полученное двоичное число переведите в восьмеричный вид.

4. У исполнителя Удвоитель две команды, которым присвоены номера:

1. вычти 1,

2. умножь на 2.

Первая из них уменьшает число на экране на 1, вторая удваивает его. Запишите порядок команд в программе, которая преобразует число 17 в число 135 и содержит не более 4 команд. Указывайте лишь номера команд.

(Например, программа 212 - это программа

умножь на 2, вычти 1, умножь на 2, Эта программа преобразует число 3 в число 10.) **5.** Запишите число, которое будет напечатано в результате выполнения программы. Для Вашего удобства программа представлена разных языках программирования.

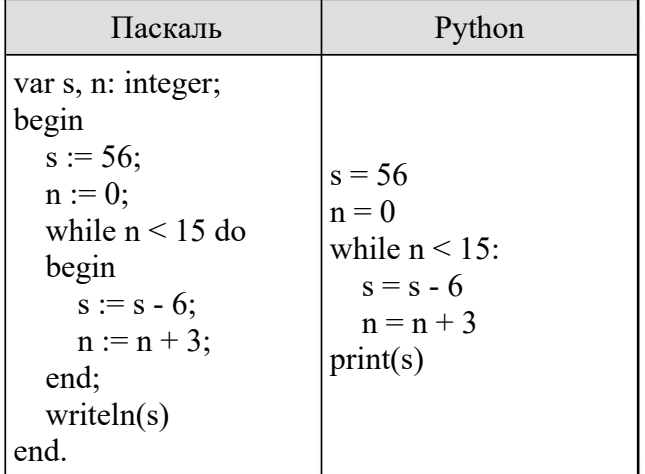

**6.** Запишите число, которое будет напечатано в результате выполнения следующей программы. Для Вашего удобства программа представлена на разных языках программирования.

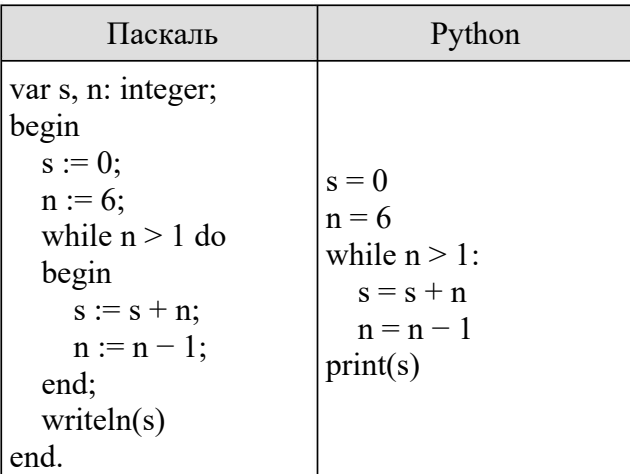

**7.** Запишите число, которое будет напечатано в результате выполнения следующей программы. Для Вашего удобства программа представлена на разных языках программирования.

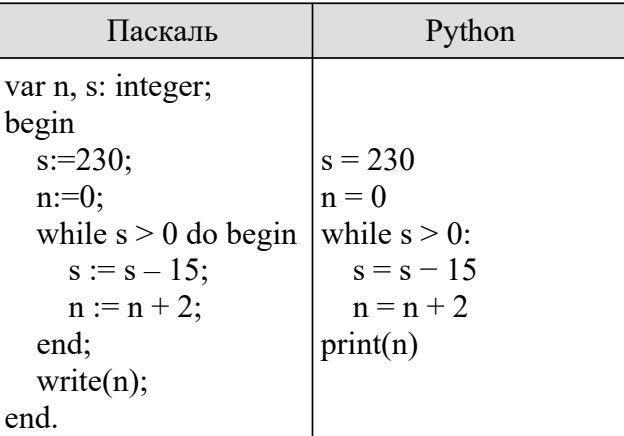

**.** Определите число, которое будет напечатано в результате выполнения программы **8**

(записанной ниже на разных языках программирования).

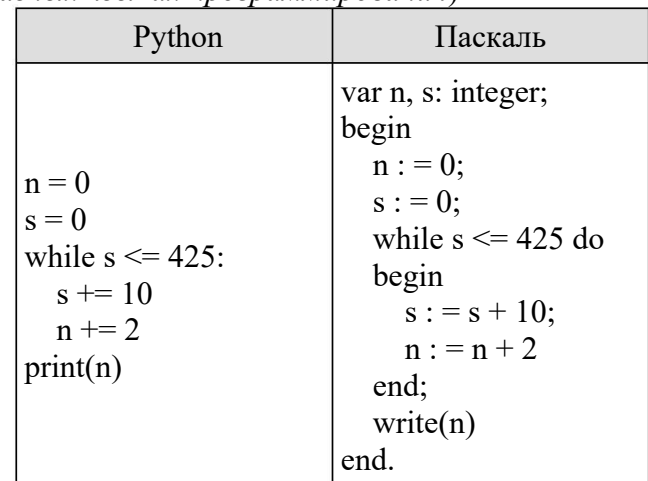

9. Запишите число, которое будет напечатано в результате выполнения следующей Для Вашего удобства программа представлена на программы. разных языках программирования.

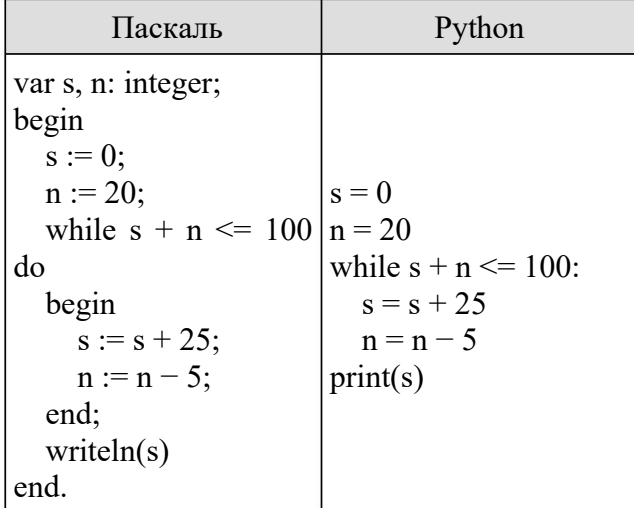

10. Исполнитель Редактор получает на вход строку цифр и преобразует её.

Редактор может выполнять две команды, в обеих командах у и w обозначают цепочки цифр.

А) заменить  $(v, w<)$ .

Эта команда заменяет в строке первое слева вхождение цепочки у на цепочку w. Например, выполнение команды

заменить (111, 27)

преобразует строку 05111150 в строку 0527150.

Если в строке нет вхождений цепочки v, то выполнение команды заменить (v, w) не меняет эту строку.

Б) нашлось (v).

Эта команда проверяет, встречается ли цепочка v в строке исполнителя Редактор. Если она встречается, то команда возвращает логическое значение «истина», в противном случае возвращает значение «ложь». Строка исполнителя при этом не изменяется.

Цикл ПОКА условие последовательность команд КОНЕЦ ПОКА выполняется, пока условие истинно. В конструкции ЕСЛИ условие

### ТО команла1

ИНАЧЕ команда2

КОНЕЦ ЕСЛИ

выполняется команда1 (если условие истинно) или команда2 (если условие ложно).

Какая строка получится в результате применения приведённой ниже программы к строке, состоящей из 85 идущих подряд цифр 7? В ответе запишите полученную строку.

НАЧАЛО ПОКА нашлось (333) ИЛИ нашлось (777) ЕСЛИ нашлось (333) ТО заменить (333, 7) ИНАЧЕ заменить (777, 3) КОНЕЦ ЕСЛИ КОНЕЦ ПОКА КОНЕЦ

OTRATH!

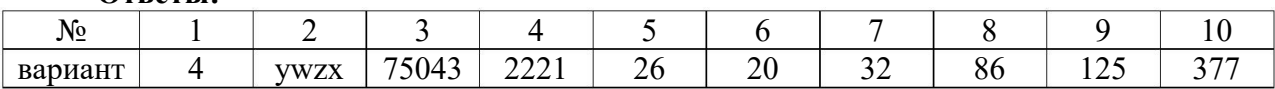

### Входная контрольная работа (11 класс)

### План работы:

Уровни сложности задания: Б - базовый, П - повышенный.

Типы заданий: ВО - задания с выбором ответа, КО - задание с кратким ответом, РО - задание с развернутым ответом.

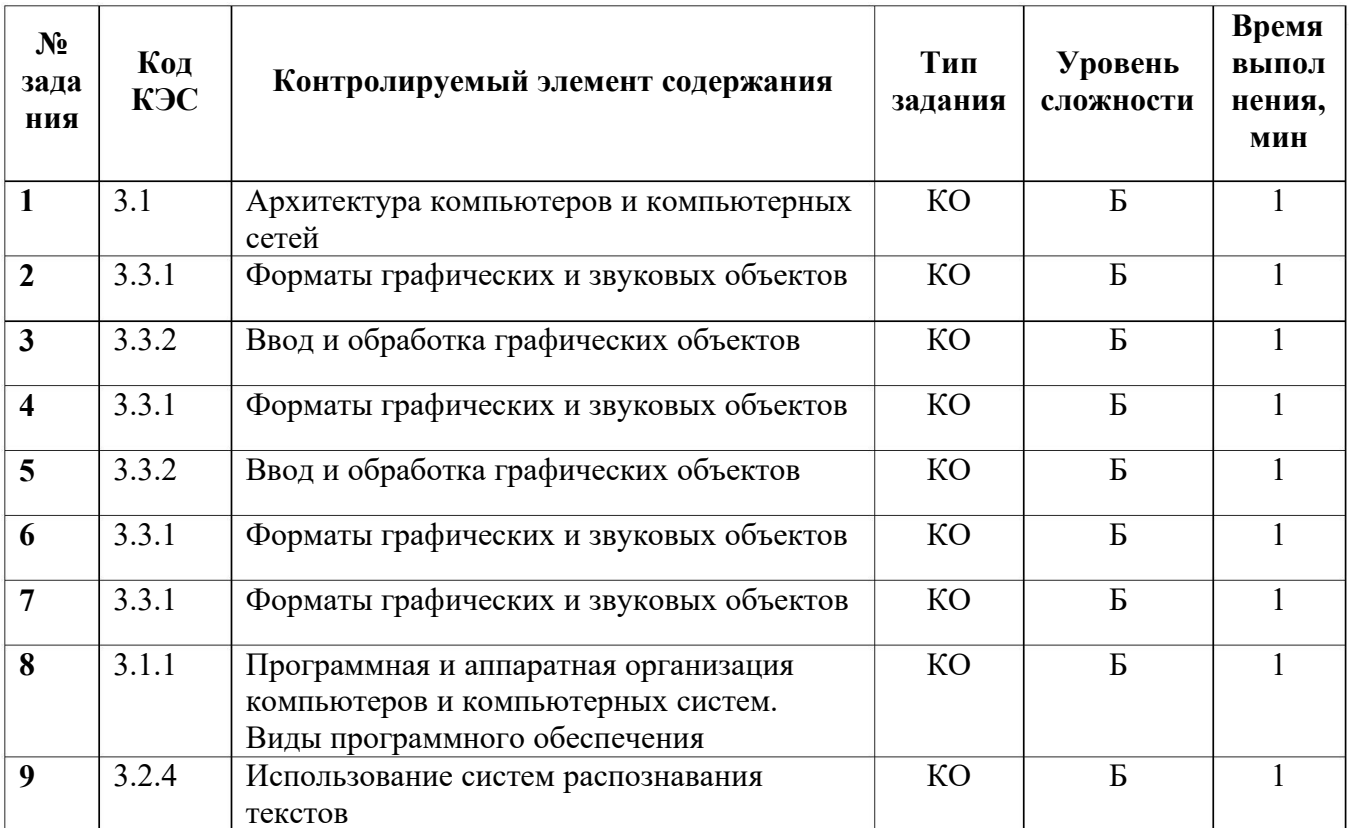

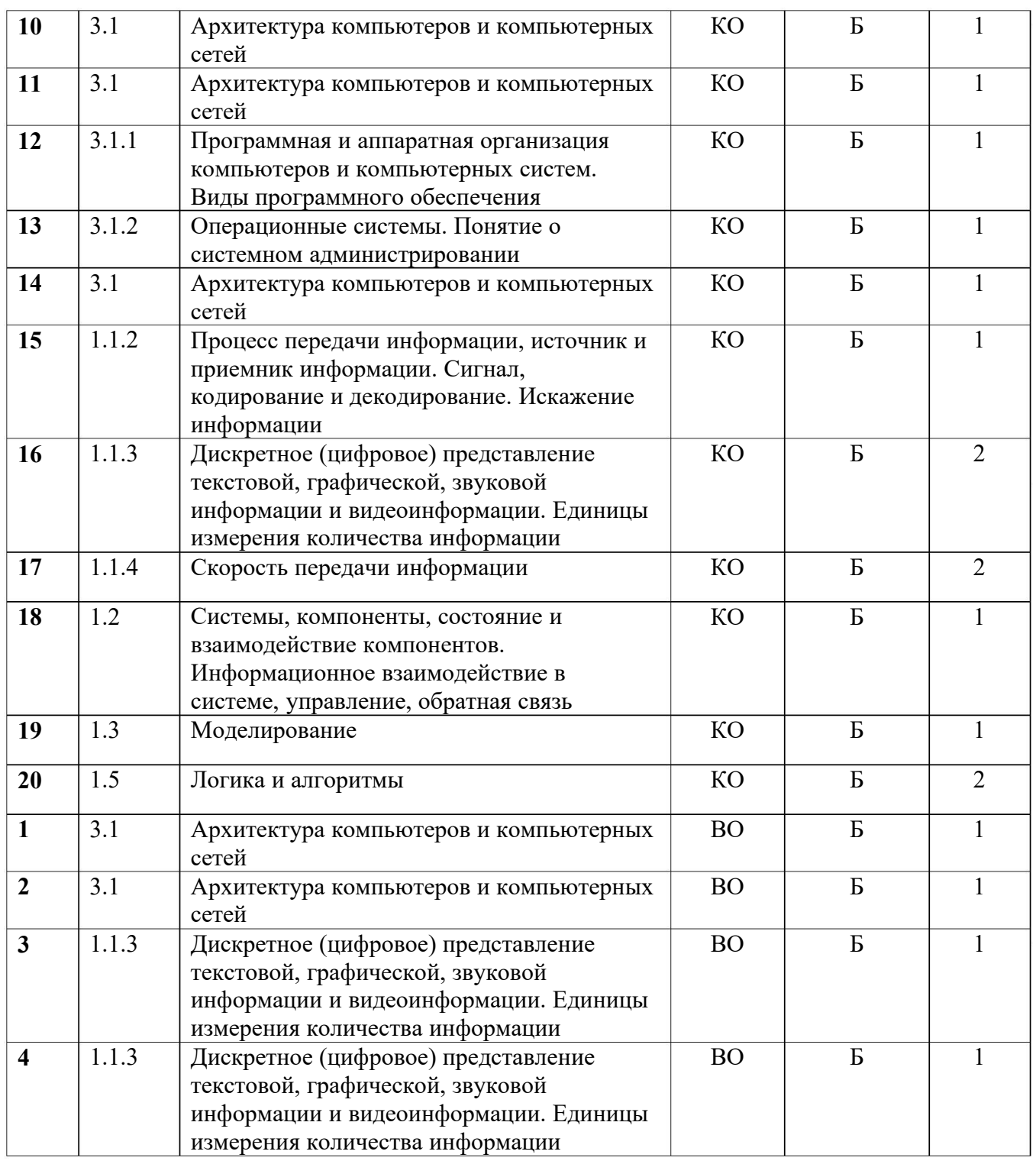

Контрольная работа состоит из 20 теоретических заданий и 4 практических, каждый правильный ответ оценивается в 1 балл. Максимальное количество баллов – 25.

«5» - 21-24

«4» - 13-20

«3» - 9-12

«2» - менее 9

**Время выполнения:** 27 мин.

### Входная контрольная работа.

### вариант

### Блок А. Выберите один правильный ответ

А1. Для вывода графической информации в персональном компьютере используется:

Мышь 2. клавиатура 3. экран дисплея 4. сканер 1.

А2. Графика с представлением изображения в виде совокупностей точек называется:

 $1.$ Фрактальной 2. Растровой 3. векторной 4. прямолинейной

АЗ. Что собой представляет компьютерная графика?

 $1.$ набор файлов графических форматов

- $\overline{2}$ . лизайн Web-сайтов
- $\mathcal{E}$ графические элементы программ, а также технология их обработки
- $\overline{4}$ . программы для рисования

А4. Что такое растровая графика?

- изображение, состоящее из отдельных объектов 1.
- $2.$ изображение, содержащее большое количество цветов
- $3.$ изображение, состоящее из набора точек

А5. Какие из перечисленных форматов принадлежат графическим файлам?

\*.doc, \*.txt 2.\*.wav, \*.mp3 3. \*.gif, \*.jpg. 1.

А6. Применение векторной графики по сравнению с растровой:

- $1<sub>1</sub>$ не меняет способы кодирования изображения;
- $2<sup>1</sup>$ увеличивает объем памяти, необходимой для хранения изображения;

 $\mathcal{L}$ не влияет на объем памяти, необходимой для хранения изображения, и на трудоемкость редактирования изображения;

сокращает объем памяти, необходимой для хранения изображения, и облегчает  $\overline{4}$ . редактирование последнего.

А7. Какой тип графического изображения вы будете использовать при редактировании цифровой фотографии?

растровое изображение 2. векторное изображение 3. фрактальное изображение 1.

А8. Что такое компьютерный вирус?

1. прикладная программа 2. системная программа 3. база данных

4. программы, которые могут "размножаться" и скрытно внедрять свои копии в файлы, загрузочные секторы дисков и документы

А9. Перевод текста с английского языка на русский является процессом:

1. поиска информации

- 2. передачи информации
- 3. хранения информации

4. обработки информации

А10. Архитектура компьютера - это

- $1.$ техническое описание деталей устройств компьютера
- $2.$ описание устройств для ввода-вывода информации
- 3. описание программного обеспечения для работы компьютера
- $\overline{4}$ . список устройств подключенных к ПК

А11. Устройство ввода информации с листа бумаги называется:

плоттер; 2.стример; 3.драйвер; 4.сканер; 1.

А12. Какое устройство ПК предназначено для вывода информации?

1. Процессор 2. монитор 3. клавиатура 4. магнитофон

А13. Постоянное запоминающее устройство служит для хранения:

- 1. особо ценных прикладных программ
- $\overline{2}$ . особо ценных документов
- $\mathcal{E}$ постоянно используемых программ
- 4. программ начальной загрузки компьютера и тестирования его узлов

А14. Драйвер - это

- устройство длительного хранения информации  $1<sub>1</sub>$
- 2. программа, управляющая конкретным внешним устройством
- $\mathcal{E}$ устройство ввода
- $\overline{4}$ . устройство вывода

А15. Информационными процессами называются действия, связанные:

1. с созданием глобальных информационных систем;

2. с организацией всемирной компьютерной сети;

3. с получением (поиском), хранением, передачей, обработкой и использованием информации.

4. с работой средств массовой информации;

А16. Считая, что каждый символ кодируется одним байтом, определите, чему равен информационный объем следующего высказывания Жан-Жака Pycco: Тысячи путей ведут к заблуждению, к истине - только один.

- **92 бита**  $1<sub>1</sub>$
- $2206\,\mathrm{m}$  $2^{1}$
- 456 бит  $\mathcal{L}$
- $\overline{4}$ . 512 бит

А17. В кодировке Unicode на каждый символ отводится два байта. Определите информационный объем слова из двадцати четырех символов в этой кодировке.

- $1.$ 384 бита
- $\mathcal{L}$  $192$  бита
- $\overline{3}$ . 256 бит
- $\overline{4}$ 48 бит

А18. Надсистемой системы "Квартира" является:

1. «подъезд» 2. «дверной замок» 3. «окно» 4. «дверь»

А19. К формальным языкам можно отнести:

1. разговорный язык, 2. язык программирования, 3. язык жестов, 4. язык музыки, 5. язык таниа.

А20. Цепочка из трех бусин, помеченных латинскими буквами, формируется по следующему правилу. В конце цепочки стоит одна из бусин А, В, С. На первом месте – одна из бусин В, D, C, которой нет на третьем месте. В середине – одна из бусин А, С, Е, В, не стоящая на первом месте. Какая из перечисленных цепочек создана по этому правилу?

- $1.$  $CBB$
- $2.$ EAC
- $\overline{3}$ . **BCD**
- $\overline{4}$ . **BCB**

Блок В.

В1. Что из перечисленного ниже относится к устройствам вывода информации с компьютера? В ответе укажите буквы.

- $1.$ Сканер
- $2.$ Принтер
- $3.$ Плоттер
- $\overline{4}$ . Монитор
- 5. Микрофон
- Колонки 6.

В2. При определении соответствия для всех элементов 1-го столбца, обозначенных цифрой, указывается один элемент 2-го столбца, обозначенный буквой. При этом один элемент 2-го столбца может соответствовать нескольким элементам 1-го столбца (для заданий множественного соответствия) или не соответствовать ни одному из элементов 1-го столбца (для заданий однозначного соответствия).

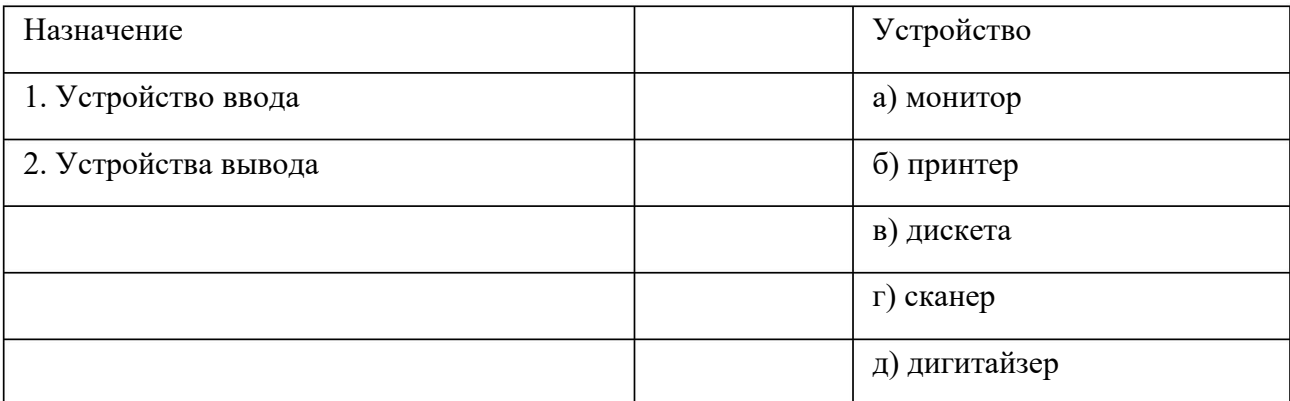

ВЗ. Какое количество бит содержит слово «информатика». В ответе записать только число.

В4. Установите соответствие между расширением файлов и типом файла

| 1) Исполняемые программы                               | 1) htm, html                   |
|--------------------------------------------------------|--------------------------------|
| 2) Текстовые файлы                                     | 2) bas, pas, cpp               |
| 3) Графические файлы                                   | 3) bmp, gif, jpg, png, pds     |
| 4) Web-страницы                                        | 4) exe, com                    |
| 5) Звуковые файлы                                      | 5) avi, mpeg                   |
| 6) Видеофайлы                                          | 6) wav, mp3, midi, kar,<br>ogg |
| 7) Код (текст) программы на языках<br>программирования | $(7)$ txt, rtf, doc            |

### Ответы:

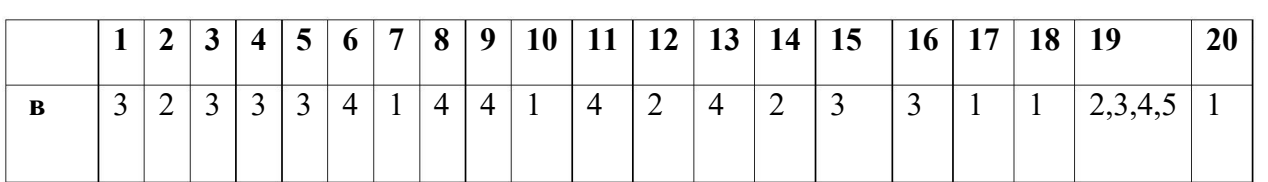

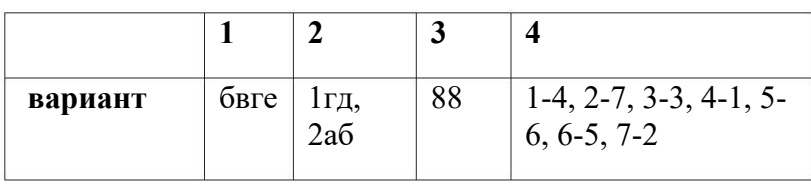

### Контрольная работа №1 по теме

### «Математическое моделирование. Базы данных».

Уровни сложности задания: Б - базовый, П - повышенный.

Типы заданий: ВО - задания с выбором ответа, КО - задание с кратким ответом, РО задание с развернутым ответом.

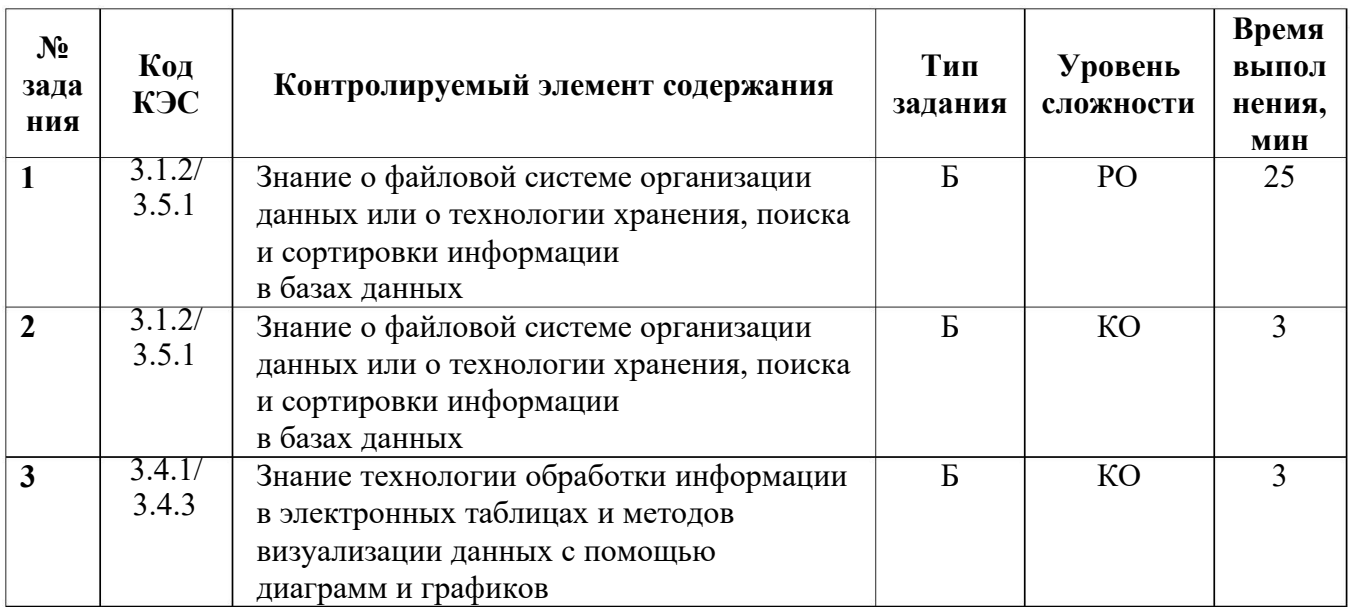

Время выполнения: 35-40 мин.

Контрольная работа состоит из 3 заданий. Первое задание - практическое, оценивается в 10 баллов, 2-3 – по 2 балла. Максимальное количество баллов – 14.

 $\langle 5 \rangle$  - 13-14

 $\langle 4 \rangle - 10 - 12$  $\langle 3 \rangle - 6 - 9$ 

 $\langle 2 \rangle$  - менее 5

#### Вариант

1. Рыболов решил хранить сведения о своей добыче в базе данных. Он хочет сохранять следующую информацию о каждой рыбалке: дату, место, погоду, общий вес пойманной рыбы, количество выловленных рыб каждого вида. Помогите рыболову грамотно построить многотабличную базу данных.

2. Ниже представлены две таблицы из базы данных. Каждая строка таблицы 2 содержит информацию о ребёнке и об одном из его родителей. Информация представлена значением поля ID в соответствующей строке таблицы 1. Определите на основании приведённых данных ID племянницы Брамс Т. А.

Пояснение: племянницей считается дочь брата или сестры.

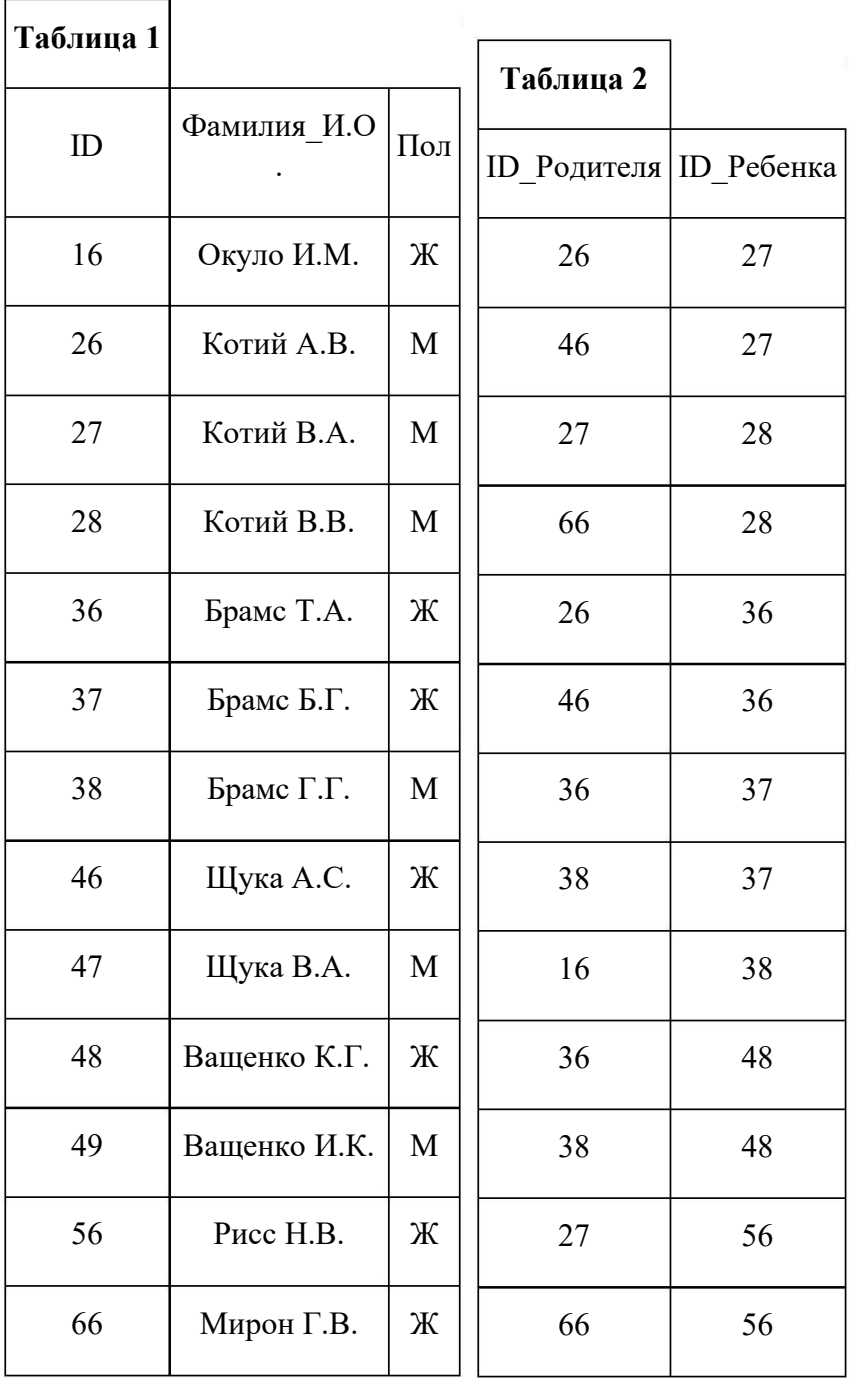

**3.** Дан фрагмент электронной таблицы.

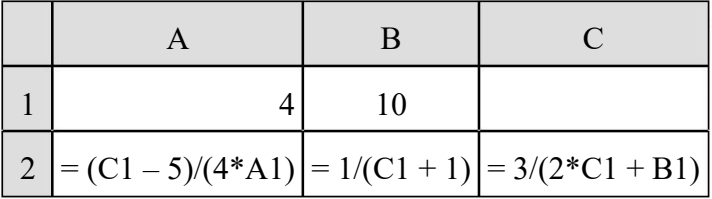

Какое целое число должно быть записано в ячейке С1, чтобы диаграмма, построенная по значениям ячеек диапазона A2:С2, соответствовала рисунку? Известно, что все значения ячеек из рассматриваемого диапазона неотрицательны.

Ответы:

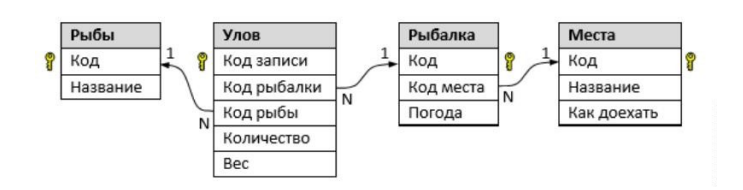

2.56

 $3.7$ 

### Промежуточная аттестация. Комплексная контрольная работа

Уровни сложности задания: Б - базовый, П - повышенный.

Типы заданий: ВО - задания с выбором ответа, КО - задание с кратким ответом, РО задание с развернутым ответом.

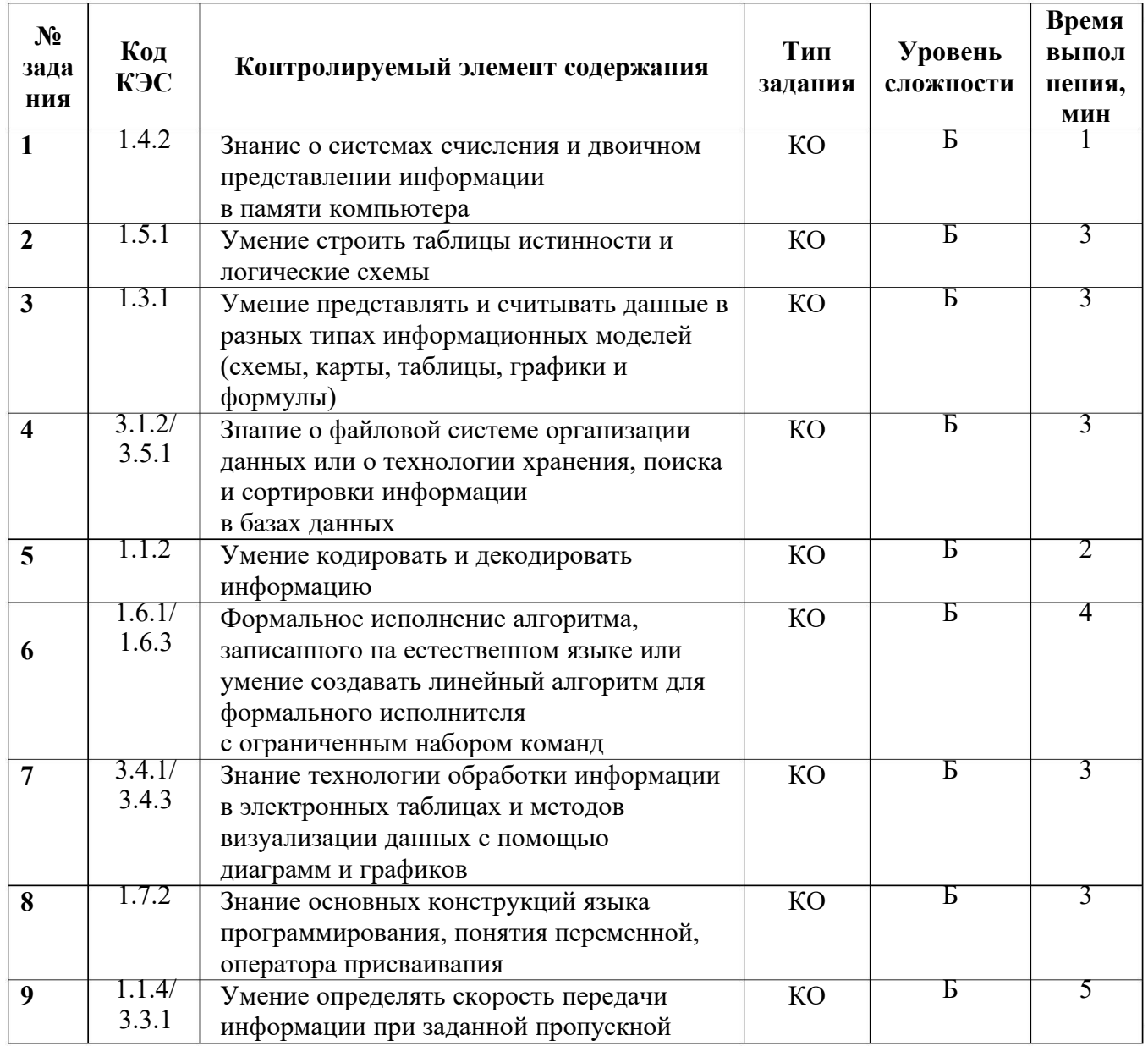

 $1.$ 

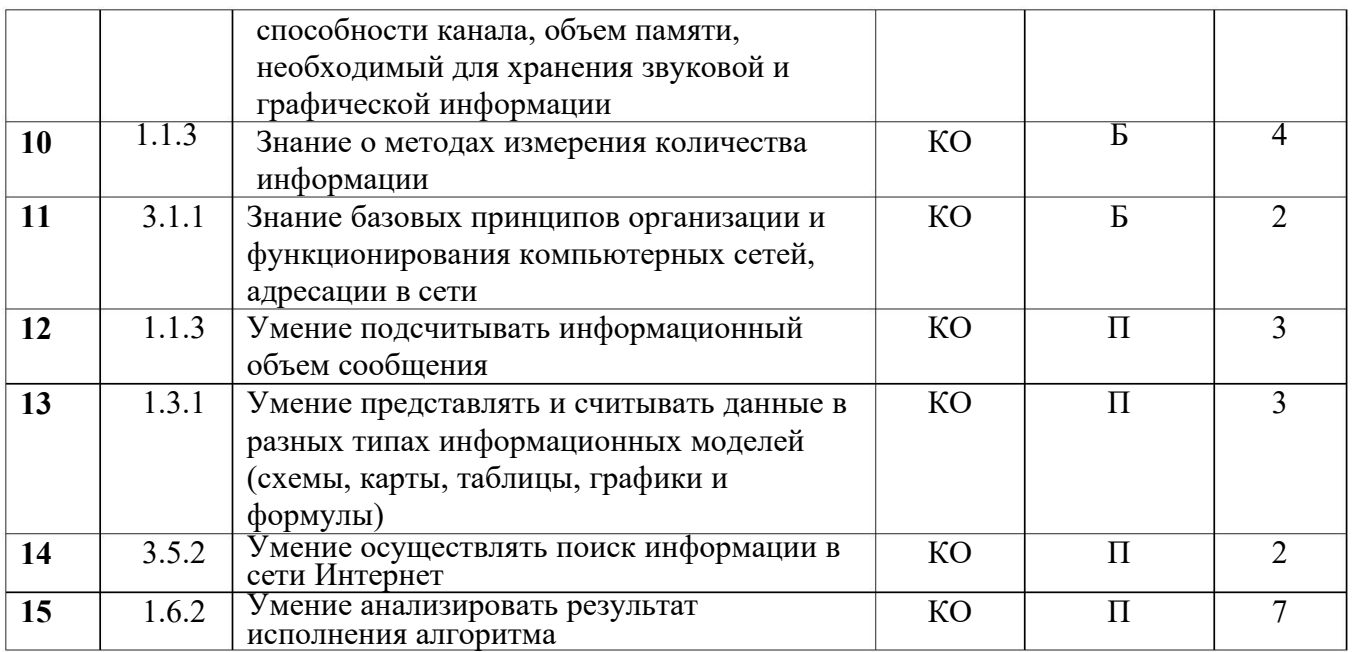

### Время выполнения: 40 мин.

Контрольная работа состоит из 15 заданий, каждый правильный ответ оценивается в 1 балл. Максимальное количество баллов - 15.

 $\langle 5 \rangle$  - 14-15  $\langle 4 \rangle - 11 - 13$  $\langle 3 \rangle$  - 7-10  $\langle 2 \rangle$  - менее 6

#### Вариант

1. Даны 5 целых чисел, записанных в двоичной системе:

 $11110001_2$ ;  $11111110_2$ ;  $11111111_2$ ;  $11011111_2$ ;  $11111101_2$ .

Сколько среди них чисел, больших, чем  $ED_{16} + 208$ ?

2. Логическая функция F задаётся выражением  $(x \vee y) \rightarrow (z \equiv x)$ .

Дан частично заполненный фрагмент, содержащий неповторяющиеся строки таблицы истинности функции F.

Определите, какому столбцу таблицы истинности соответствует каждая из переменных  $x, y, z$ .

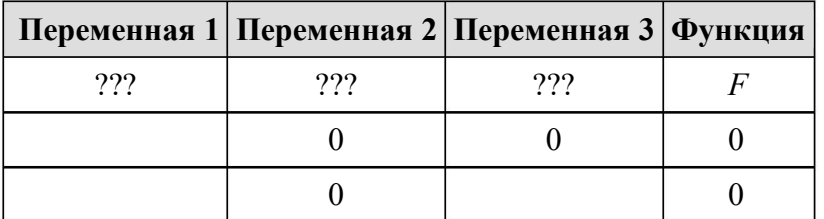

В ответе напишите буквы *x*, *y*, *z* в том порядке, в котором идут соответствующие им столбцы (сначала - буква, соответствующая первому столбцу; затем - буква, соответствующая второму столбцу, и т. д.). Буквы в ответе пишите подряд, никаких разделителей между буквами ставить не нужно.

*Пример*. Пусть задано выражение  $x \rightarrow y$ , зависящее от двух переменных *х* и *у*, и фрагмент таблицы истинности:

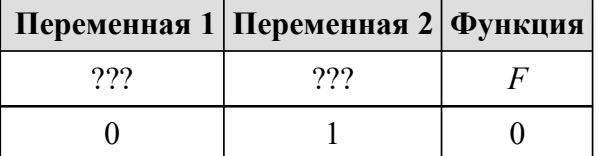

Тогда первому столбцу соответствует переменная у, а второму столбцу соответствует

переменная *x*. В ответе нужно написать: *yx*.

**3.** На рисунке справа схема дорог Н-ского района изображена в виде графа; в таблице слева содержатся сведения о протяжённости каждой из этих дорог (в километрах).

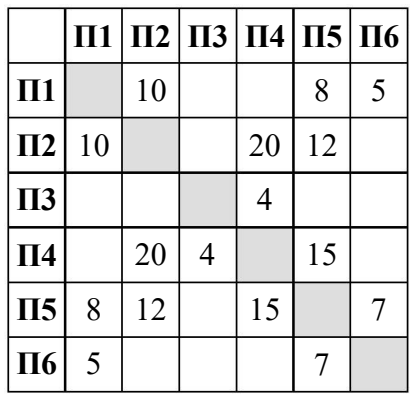

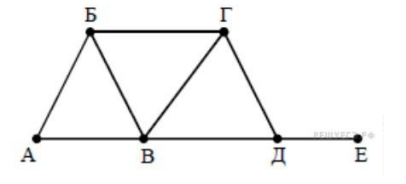

Так как таблицу и схему рисовали независимо друг от друга, то нумерация населённых пунктов в таблице никак не связана с буквенными обозначениями на графе. Определите, какова длина дороги из пункта Б в пункт В. В ответе запишите целое число — так, как оно указано в таблице.

**4.** Ниже представлены две таблицы из базы данных. Каждая строка таблицы 2 содержит информацию о ребёнке и об одном из его родителей. Информация представлена значением поля ID в соответствующей строке таблицы 1. Определите на основании приведённых данных суммарное количество дочерей и внучек Гольдони А. С.

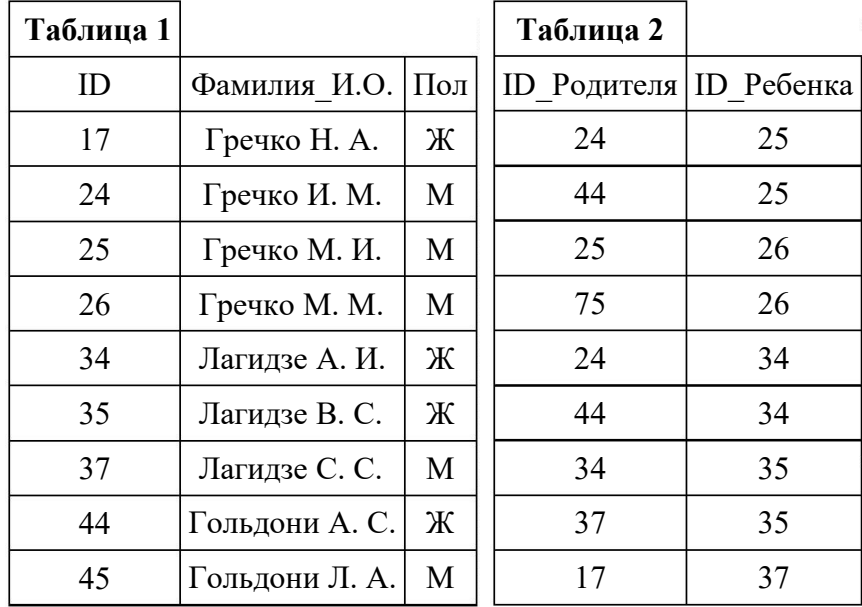

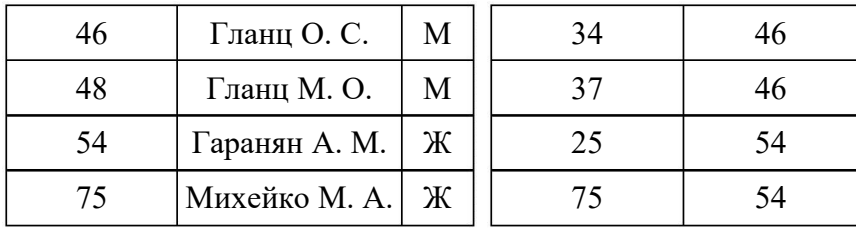

5. По каналу связи передаются сообщения, содержащие только пять букв: A, B, C, D, E. Для передачи используется двоичный код, допускающий однозначное декодирование. Для букв А. В. С используются такие коловые слова:

 $A - 111$ ,  $B - 0$ ,  $C - 100$ .

Укажите кратчайшее кодовое слово для буквы D, при котором код будет допускать однозначное декодирование. Если таких кодов несколько, укажите код с наименьшим числовым значением.

6. У исполнителя Удвоитель две команды, которым присвоены номера:

1. прибавь 1.

2. умножь на 2.

Первая из них увеличивает число на экране на 1, вторая удваивает его. Например, 2122 - это программа

умножь на 2

прибавь 1

умножь на 2

умножь на 2,

которая преобразует число 1 в число 12.

Запишите порядок команд в программе преобразования числа 4 в число 57, содержащей не более 7 команд, указывая лишь номера команд. Если таких программ более одной, то запишите любую из них.

7. Дан фрагмент электронной таблицы.

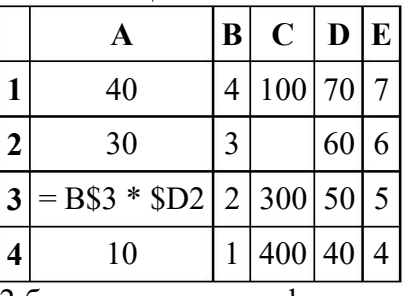

Из ячейки АЗ в ячейку С2 была скопирована формула. При копировании адреса ячеек в формуле автоматически изменились. Каким стало числовое значение формулы в ячейке С2? Примечание: знак \$ обозначает абсолютную адресацию.

8. Запишите число, которое будет напечатано в результате выполнения следующей программы. Для Вашего удобства программа представлена на пяти языках программирования.

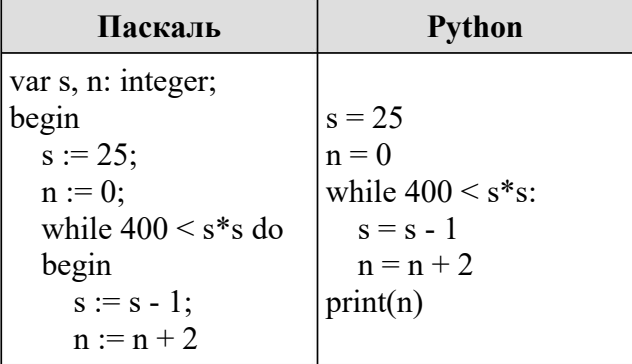

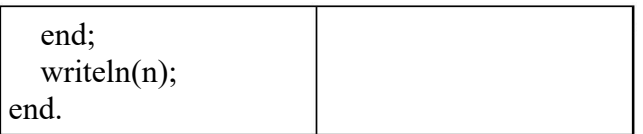

9. Предположим, что длительность непрерывного подключения к сети Интернет с помощью модема для некоторых АТС не превышает 10 минут. Определите максимальный размер файла в Кбайтах, который может быть передан за время такого подключения, если модем передает информацию в среднем со скоростью 32 килобита/с.

10. Вадим составляет таблицу кодовых слов для передачи сообщений, каждому возможному сообщению соответствует своё кодовое слово. В качестве кодовых слов

Вадим использует четырёхбуквенные слова, в которых есть только буквы А, В, С, D, Е, Х, причём буква Х появляется ровно 1 раз. Каждая из других допустимых букв может встречаться в кодовом слове любое количество раз или не встречаться совсем. Сколько различных кодовых слов может использовать Вадим?

11. В терминологии сетей ТСР/IР маской сети называется двоичное число, определяющее, какая часть IP-адреса узла сети относится к адресу сети, а какая – к адресу самого узла в этой сети. Обычно маска записывается по тем же правилам, что и IP-адрес, - в виде четырёх байтов, причём каждый байт записывается в виде десятичного числа. При этом в маске сначала (в старших разрядах) стоят единицы, а затем с некоторого разряда - нули. Адрес сети получается в результате применения поразрядной конъюнкции к заданному IP-адресу узла и маске.

Например, если IP-адрес узла равен 231.32.255.131, а маска равна 255.255.240.0, то адрес сети равен 231.32.240.0.

Для узла с IP-адресом 111.81.208.27 адрес сети равен 111.81.192.0. Чему равно наибольшее возможное значение третьего слева байта маски? Ответ запишите в виде десятичного числа.

12. При регистрации в компьютерной системе каждому пользователю выдаётся пароль, состоящий из 6 символов и содержащий только символы из 7-буквенного набора Н, О, Р, С, Т, У, Х. В базе данных для хранения сведений о каждом пользователе отведено одинаковое целое число байт, при этом для хранения сведений о 100 пользователях используется 1400 байт. Для каждого пользователя хранятся пароль и дополнительные сведения. Для хранения паролей используют посимвольное кодирование, все символы кодируются одинаковым и минимально возможным количеством бит. Сколько бит отведено для хранения дополнительных сведений о каждом пользователе?

13. На рисунке – схема дорог, связывающих пункты А, Б, В, Г, Д, Е, Ж, И, К, Л, М, Н,  $\Pi$ .

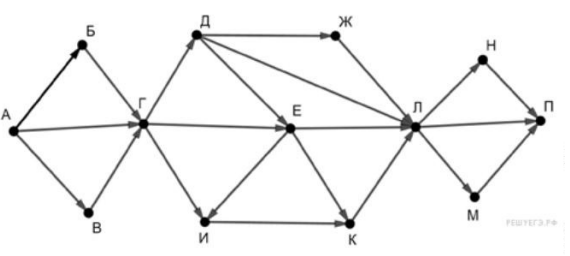

Сколько существует различных путей из пункта А в пункт П, не проходящих через пункт  $E$ ?

14. В языке запросов поискового сервера для обозначения логической операции «ИЛИ» используется символ «|», а для обозначения логической операции «И» - символ «&».

В таблице приведены запросы и количество найденных по ним страниц некоторого сегмента сети Интернет.

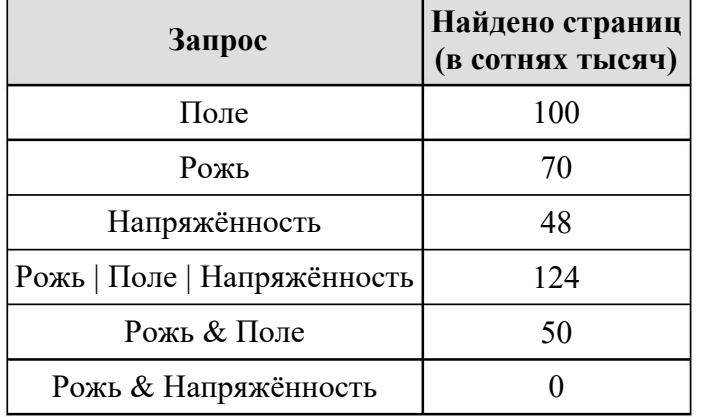

Какое количество страниц (в сотнях тысяч) будет найдено по запросу Поле & Напряжённость?

Считается, что все запросы выполнялись практически одновременно, так что набор страниц, содержащих все искомые слова, не изменялся за время выполнения запросов.

**15.** Исполнитель А16 преобразует число, записанное на экране.

У исполнителя есть три команды, которым присвоены номера:

1 . Прибавить 1

2 . Прибавить 2

3 . Умножить на 2

Первая из них увеличивает число на экране на 1, вторая увеличивает его на 2, третья умножает его на 2.

Программа для исполнителя А16 – это последовательность команд.

Сколько существует таких программ, которые исходное число 3 преобразуют в число 12 и при этом траектория вычислений программы содержит число 10?

Траектория вычислений программы — это последовательность результатов выполнения всех команд программы. Например, для программы 132 при исходном числе 7 траектория будет состоять из чисел 8, 16, 18.

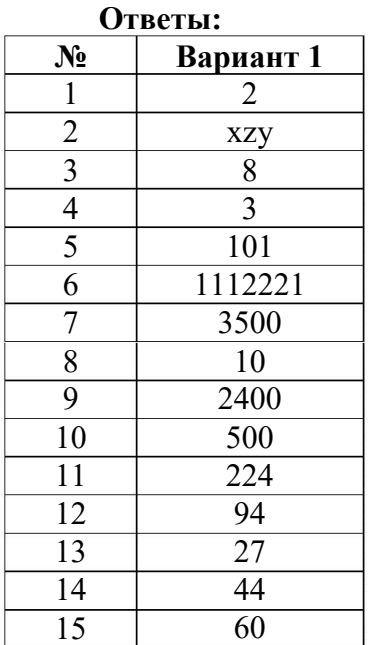

### **Приложение 3. Список использованной литературы**

Примерная программа учебного предмета «Информатика» разработана в соответствии с: Федеральный закон от 29.12.2012 № 273-ФЗ «Об образовании в Российской Федерации»; Федеральный государственный образовательный стандарт среднего общего образования

от 17.05.2012. № 413 (в ред. Приказа Минобрнауки России от 17.05.2012 . № 413);

Примерная основная образовательная программа среднего общего образования. Одобрена решением федерального учебно-методического объединения по общему образованию (протокол от 28 июня 2016 г. № 2/16-з от 8 апреля 2015 г. № 1/15)

Информатика. 10 класс. Углубленный уровень. В 2 ч./ Поляков К.Ю., Еремин Е.А. . — М.: БИНОМ. Лаборатория знаний, 2017

Информатика. 11 класс. Углубленный уровень. В 2 ч./ Поляков К.Ю., Еремин Е.А. . — М.: БИНОМ. Лаборатория знаний, 2017

Информатика. 10–11 классы. Базовый и углубленный уровни : методическое пособие / К. Ю. Поляков, Е. А. Ере- мин.—М.: БИНОМ. Лаборатория знаний, 2016

Информатика. УМК для старшей школы [Электронный ресурс]: 10–11 классы. Углубленный уровень. Методическое пособие для учителя / М. Н. Бородин. — Эл. изд. — М.: БИНОМ. Лаборатория знаний, 2013